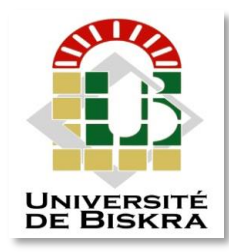

**الجمهورية الجزائرية الديمقراطية الشعبية**

**République Algérienne Démocratique et Populaire**

**وزارة التعليم العالي و البحث العلمي**

**Ministère de l'enseignement Supérieur et de la Recherche** 

**scientifique**

**Université Mohamed Khider de Biskra Faculté des Sciences et de la Technologie Département de Génie Mécanique**

**MEMOIRE DE MASTER**

**Domaine : Science et Techniques**

**Filière : Génie Mécanique**

**Spécialité : Métallurgie**

**Présenté et soutenu par :**

**ZERIBA Smail**

Le:  $27/06/2022$ 

**Thème**

# ETUDE DE LA CONVECTION NATURELLE THERMIOUE DANS UNE CAVITE **REMPLIE DE METAL LIQUIDE**

# **Jury :**

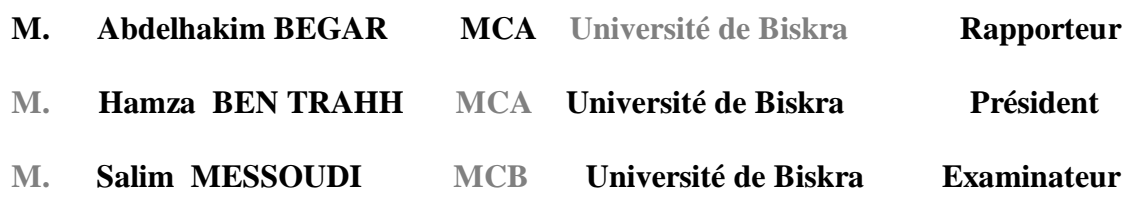

**Année Universitaire 2021-2022**

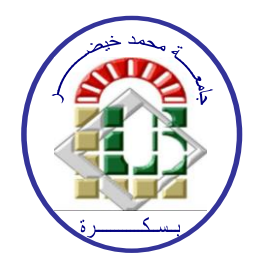

# *Remerciement*

Derrière ce travail se cache la présence, le support et l'ouverture d'esprit de mon encadreur **BEGAR Abdelhakim** , a qui je dois énormément remercie. J'ai particulièrement apprécié ses encouragements, ses conseils et la liberté qu'il m'a accordée dans la poursuite de mon travaille .je suis aussi très reconnaissante pour m'avoir sensibilité à l'importance de la communication scientifique.

Je remercie vivement le Docteur **MESSOUDI Salim** qui m'a fait l'honneur de présider ce jury et le Docteur **BEN TRAHH Hamza** pour leur participation de présider ce jury.

Mes remerciements s'adressent aussi à toutes les personnes qui ont contribué de près ou de loin à l'élaboration de ce travail.

# *Dédicace*

Je dédie ce modeste travail à:

La lumière de mes yeux et le bonheur de ma vie à mes chers parents **Abd Erahmen** et **Nedjma** pour leur, soutiens durant le long chemin de mes études, qui ont toujours été là pour moi, et qui ont beaucoup sacrifié pour que j'atteins ce niveau, qu'ils trouvent ici tous mes profonds remerciements, et j'espère qu'ils sont fières de leur fils et que dieu, vous bénisse pour moi. A celui qui a apporté le bonheur dans notre maison Mon ange **"Mohammed"**

Mes chers frères Mon chers Mahyou l''homme de la maison après mon père

Laythe mon petit homme et le gâté de la famille Je les souhaitent la réussite dans tous les domaines.

Mes perles sœurs **Fahima et Maroua** pour le courage, la force et l'énergie positive .

Ma bèlle, mon trésor à mes yeux **Farida.** et son mari **Mounir** pour le courage, les conseils et la joie qu'ils m'ont apportée.

# *ZERIBA Smail*

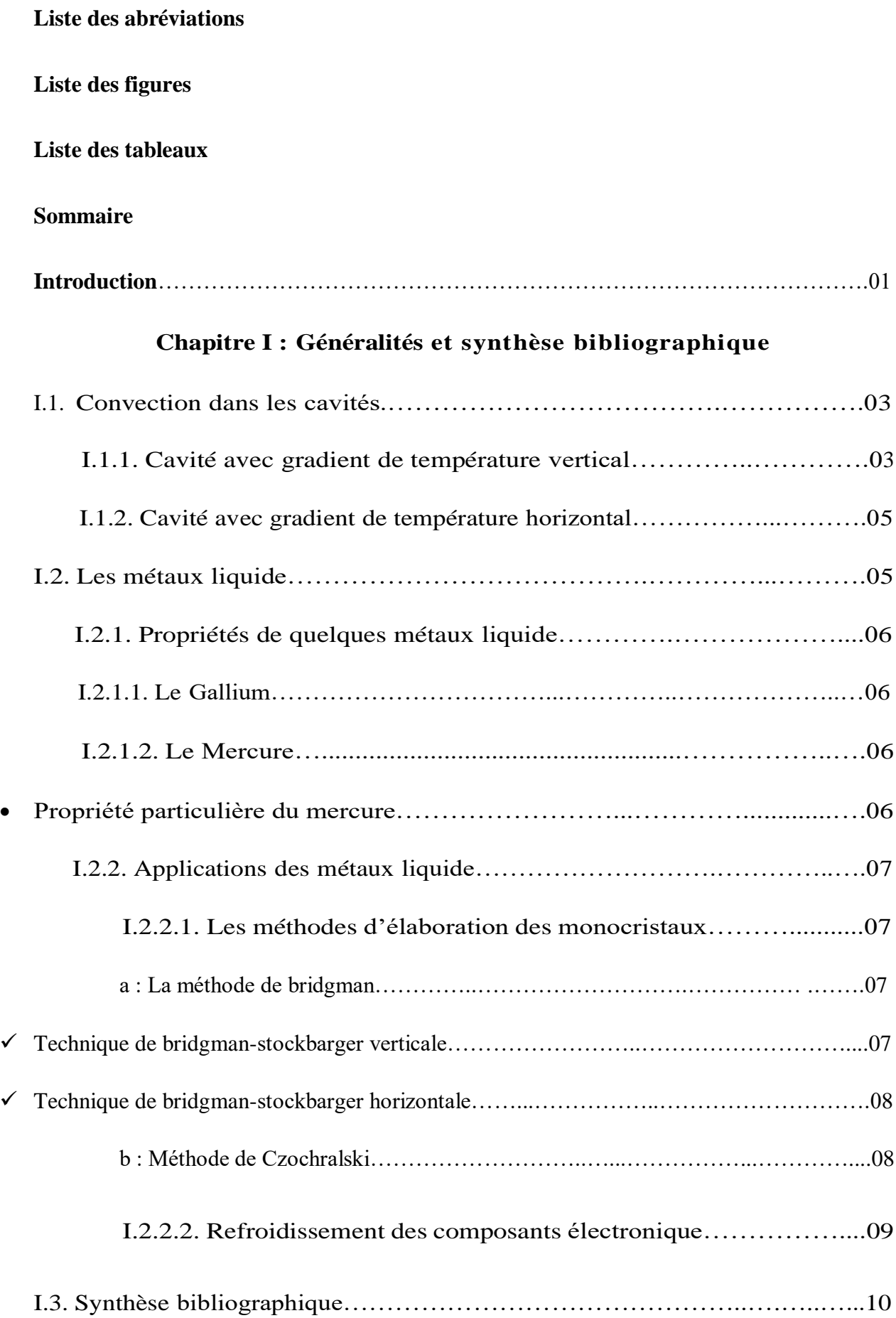

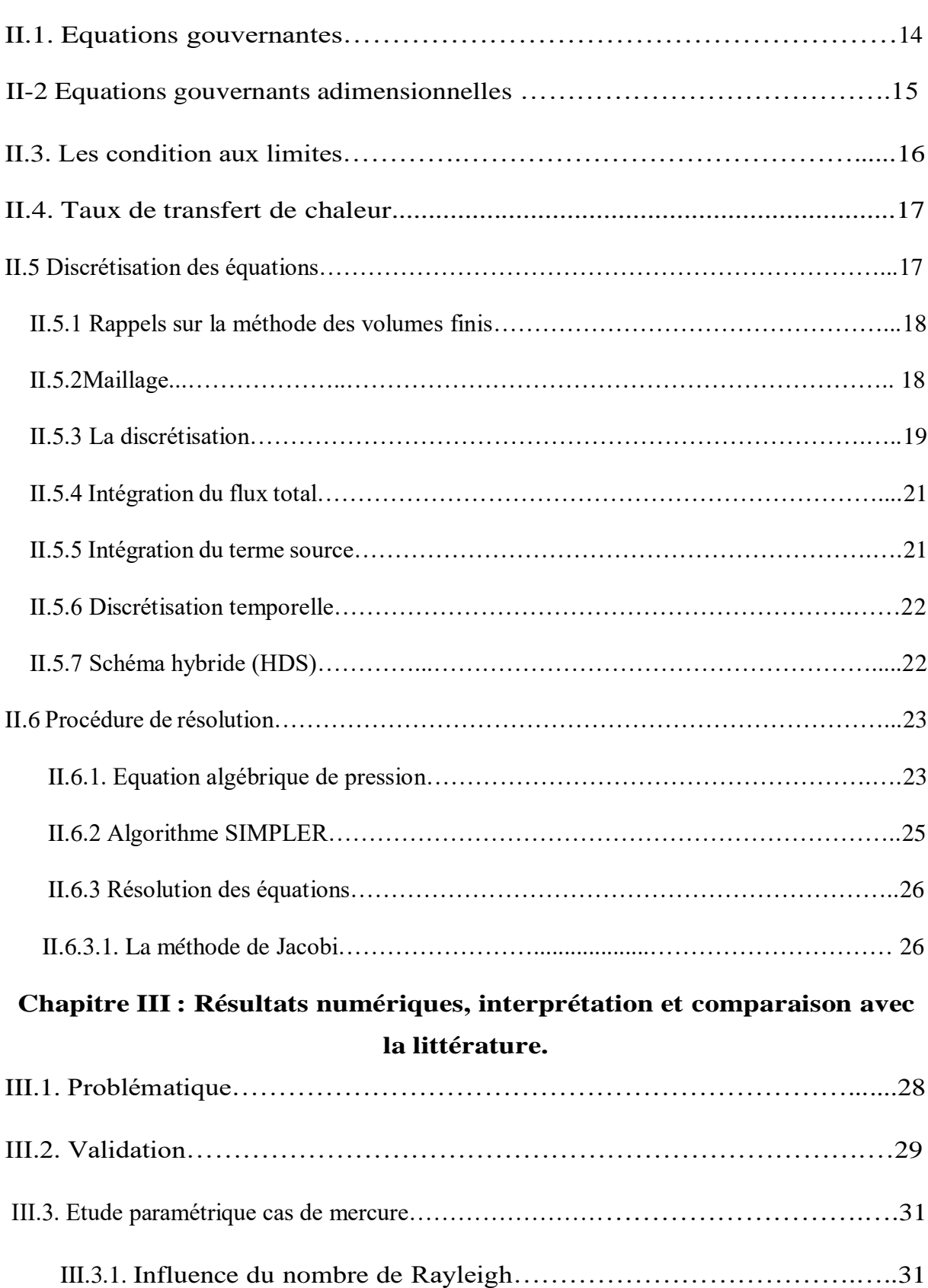

# **Chapitre II : Modélisation et procédure de simulationnumérique.**

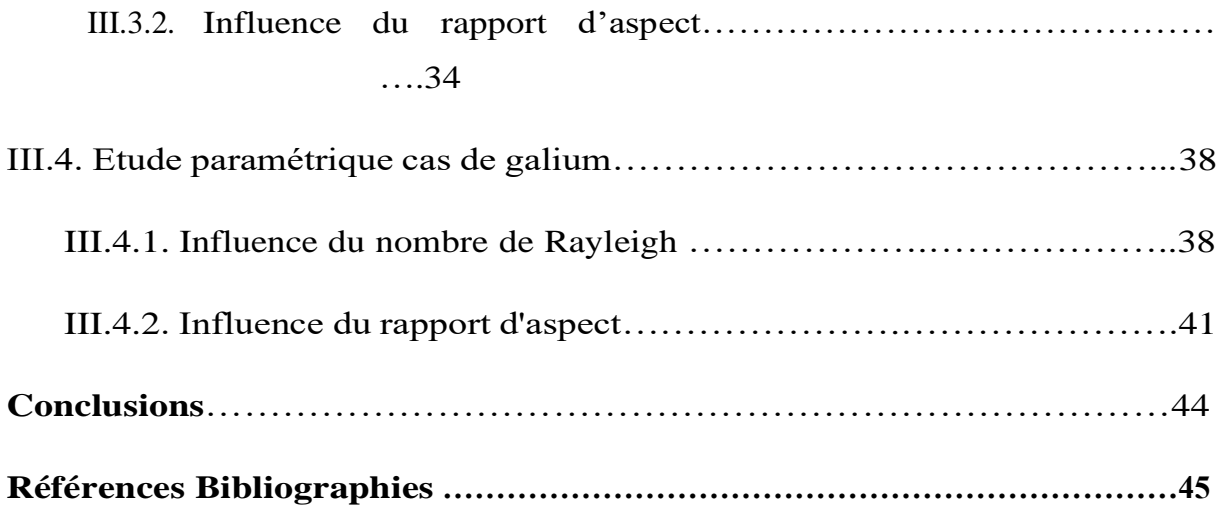

# **Liste des abréviations**

# **Symboles latins**

T\*: température adimensionnelle.

T<sub>c</sub>: température de la paroi chaude [K].

Tf:*:* température de la paroi froide [K].

 $T_m$ : température de fusion [K].

*u* → vecteur vitesse =  $(u, v, w)$ . [m/s]

u, v,w :composantes du vecteur vitesse.[m/s]

**u \* , v \* , w \*** composantes adimensionnelles du vecteβur vitesse

x,y,z: coordonnées cartésiennes

*x* **\* ,***y* **\* ,***z* **\* :**coordonnées cartésiennes adimensionnelle

# **Symboles grecs**

 $\alpha$ : diffusivité thermique [m<sup>2</sup>/s].

 $\beta$  : coefficient de dilatation [K<sup>-1</sup>].

∆*T:* différence de température [K].

ʎ: conductivité thermique [W/mK].

µ La viscosité dynamique. (Kg /m.s)

v viscosité cinématique  $[m^2/s]$ .

 $ρ$  masse volumique [Kg/m<sup>3</sup>].

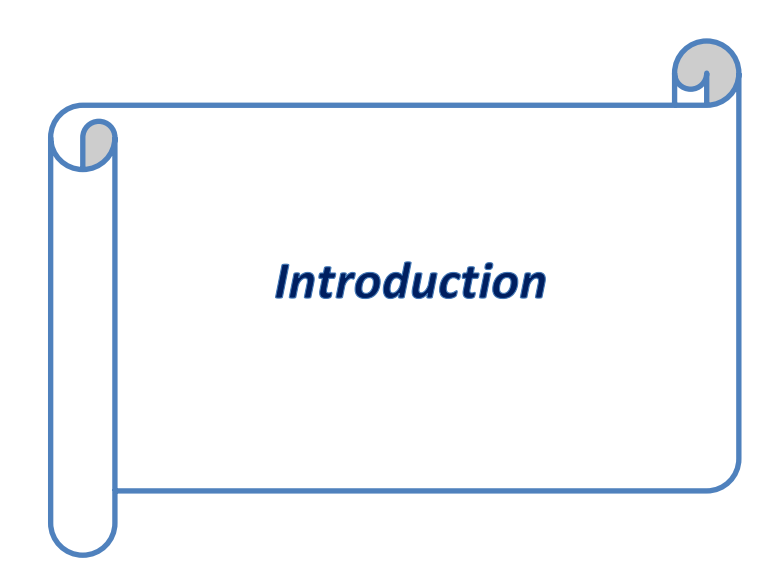

#### **Introduction**

 Le but de ce travail est de mener une étude de la convection naturelle dans une enceinte rectangulaire contenant du métal liquide et soumise à un gradient horizontal de température. La convection naturelle dans les métaux liquides a fait l'objet d'études menées par les métallurgistes et les ingénieurs des réacteurs nucléaires parce que les métaux liquides sont un excellent milieu de transfert de chaleur **[1].**

L'intérêt pour l'étude de ce problème est également son implication dans la croissance des cristaux destinés à la fabrication des semi-conducteurs. En effet, l'apparition de la convection pendant la croissance cristalline peut conduire à des inhomogénéités qui conduisent à des striations et à des défauts qui affectent la qualité des cristaux obtenus par les techniques de **Bridgman** et de **Czochralski [1-6].** Les oscillations de température dues aux instabilités de l'écoulement dans les métaux liquides induisent également un refroidissement non uniforme au niveau du front de la solidification **[4].** Dans ce cas, la convection est étudiée dans le but de l'éviter ou de la réduire **[1].**

En plus de cet aspect pratique, l'étude des écoulements convectifs dans les métaux liquides présente un intérêt certain du point de vue recherche fondamentale. En effet ce type de fluides opaques à basses températures de fusion (par exemple 302.8 K pour le gallium) sont des fluides à bas nombre de Prandtl (Pr) et leurs comportements lorsqu'ils sont soumis à des gradients de température sont assez différents de ceux observés dans les fluides à haut nombre de Pr (tel l'eau).

De nombreuses études ont été menées ces dernières années et qui ont permis de mieux comprendre les comportements des métaux liquides lorsqu'ils sont sollicités thermiquement.

Les résultats expérimentaux de la convection naturelle et de transfert de chaleur dans les métaux liquides sont très limités à cause de la difficulté à mener des mesures dans ce type de fluides opaques **[4].** Seuls le nombre de **Nusselt** moyen ou la variation temporelle de la température sont disponibles dans la littérature. Ces résultats ont été corrélés en fonction des nombres de **Rayleigh [1].**

Notre étude est présentée en trois chapitres :

Le premier chapitre est consacré à des généralités sur les métaux liquides, leurs descriptions ainsi que leurs applications. Une synthèse bibliographique sur la convection naturelle dans les cavités contenant des métaux liquides est également présentée.

Le deuxième chapitre présente la modélisation du problème et la procédure de simulation numérique en utilisant le module **FLOTRAN**.

Le dernier chapitre est consacré à la présentation des résultats numériques avec des interprétations et comparaisons avec les résultats contenus dans la littérature.

Dans le cadre de cette étude, on a considéré l'influence des paramètres suivants :

- Le type de fluide utilisé (gallium, mercure),
- Le gradient de température appliqué,
- Le confinement de la couche fluide (rapport d'aspect), Sur :
- Le taux de transfert de chaleur par convection (nombre de Nusselt),
- Les structures convectives qui apparaissent,
- Les régimes d'écoulement.

*Généralités et synthèse bibliographique*  $\overline{A}$ 

#### **I.1. Convection dans les cavités**

 La transmission de chaleur par convection est désignée selon le mode d'écoulement du fluide par convection libre ou convection forcée. Lorsqu'il se produit au sein du fluide des courants dus uniquement aux différences de température, on dit que la convection est naturelle ou libre. Par contre, si le mouvement du fluide est provoqué par une action externe (ventilateur), le processus est appelé convection forcée.

L'étude de la convection naturelle dans les cavités a fait l'objet d'un très grand nombre de travaux théoriques qu'expérimentaux. L'intérêt de telles études réside dans son implication dans de nombreuses applications industrielles telles que le refroidissement des composants électroniques, la thermique des bâtiments, l'industrie métallurgique, la croissance des cristaux pour l'industrie des semi-conducteurs, etc.

La cavité rectangulaire continue à être la géométrie qui présente le plus d'intérêt. Dans ce type de cavité, généralement deux parois sont maintenues à des températures différentes tandis que les autres sont isolées. On distingue principalement deux configurations, la première est celle d'une enceinte contenant un fluide et soumise à un gradient vertical de température (convection de Rayleigh-Bénard), la seconde étant celle d'une cavité avec un gradient horizontal de température.

#### **I.1.1. Cavité avec gradient de température vertical**

 La cavité horizontal chauffage par le bas et refroidie par le haut correspond à la configuration de la convection de Rayleigh –Bénard qui traite de la stabilité et du mouvement d'un fluide, confine entre deux plaques horizontales, maintenues à des températures uniformes et distinctes. La convection de Rayleigh-bénard a une longue et riche histoire, elle a été étudiée durant des décennies aussi bien pour ses différentes applications industrielles du point de vue recherche fondamentale. Le mécanisme de base de cette convection est comme suit [Figure01]

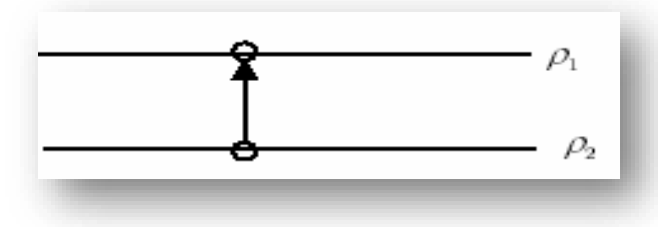

**Figure 01 : Schéma représente la particule fluide et le mécanisme de base de la convection de Rayleigh-Bénard**

 Une perturbation fait monter rapidement une particule de façon qu'elle garde sa masse volumique constante (Figure01). Deux cas peuvent se produire :

-Si ρ2 > ρ1, la force d'Archimède est inférieure à son poids, la particule redescend, le mouvement est stable.

-Si ρ2 < ρ1, la force d'Archimède est supérieure à son poids, la particule continue à monter, le mouvement est instable.

Au-delà d'une valeur critique de l'écart de température, des rouleaux contra - rotatifs, d'axes horizontaux apparaissent au sein du fluide (Figure02).

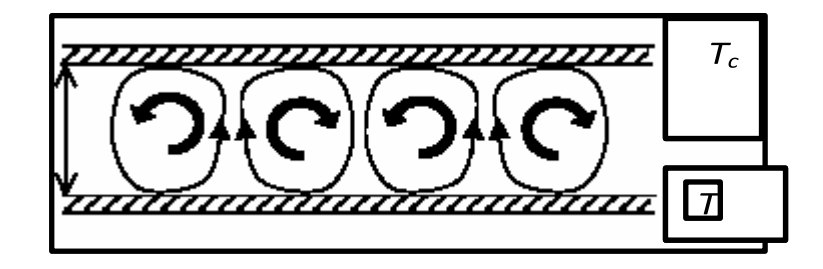

**Figure 02: Schéma représentant les rouleaux de la convection de Rayleigh- Bénard.**

Le paramètre adimensionnel qui caractérise cette instabilité est le nombre de Rayleigh : Ra

$$
R_a=g\beta\frac{\left(\frac{T_C-T_f}{d}\right)_H\Bigr|'}{v\alpha}
$$

g: accélération de la pesanteur.

β: coefficient de dilatation.

- α : diffusivité thermique.
- υ: viscosité cinématique.
- H: hauteur de la cavité.
- L: longueur de la cavité.
- Tc : température chaude.
- Tf : température froide.

#### **I.1.2. Cavité avec gradient de température horizontal :**

 Dans cette configuration, les parois verticales sont chauffées et refroidies, alors que les parois horizontales sont considérées comme adiabatique [Figure03], l'écoulement est alors monocellulaire avec le fluide ascendant le long de la paroi chaude et descendant suivent la paroi froide.

 Le transfert de la chaleur est principalement par conduction dans le fluide et le nombre de Nusselt est égal à l'unité.

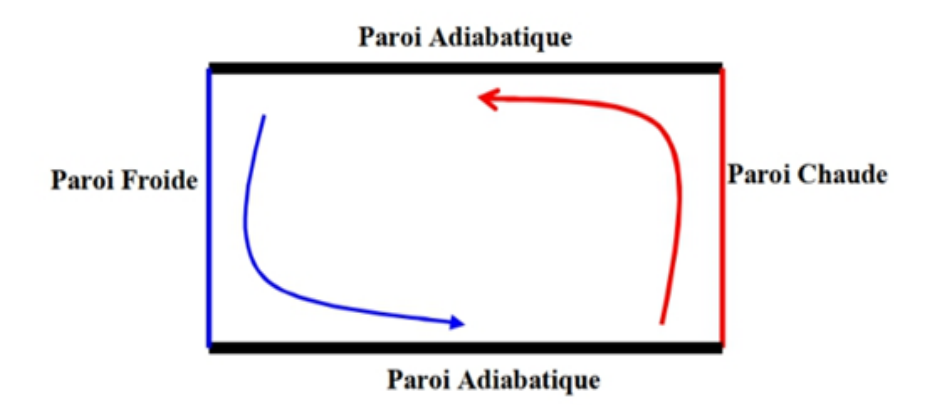

# **Figure 03 : Schéma de la convection dans une cavité avec gradient de température horizontal**

# **I.2. Les métaux liquides**

Pour avoir une idée de la différence entre les fluides usuel, ayant de Pr élèves, et les métaux liquide à bas Pr, nous donnons [tableau 1] à titre d'exemple les caractéristiques d'un liquide à haut nombre Pr (eau, Pr=5,813) et d'un métal liquide à bas nombre de Pr (Gallium, Pr=0.025).

# **Tableau01 : propriétés thermo physique des quelques fluides aux métaux liquides, les caractéristiques peuvent être très variables.**

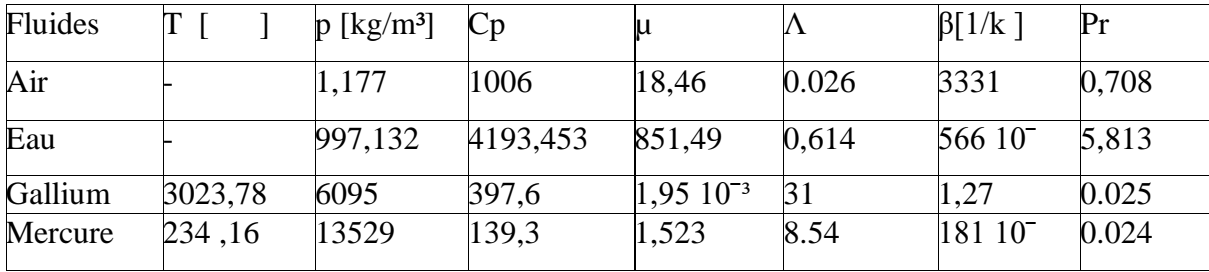

Mais la conductivité thermique est toujours beaucoup plus grande que celle des fluides ordinaires et Pr<<1.Les facteurs de convection des métaux liquides sont pour les mêmes surfaces d'échange et les mêmes écarts de température, plus élevés que ceux des autres fluides ; d'où leur utilisation dans les applications qui font intervenir de très fortes densités de flux (refroidissement des réacteurs nucléaire).

#### **I.2.1. Propriétés de quelques métaux liquides**

#### **I.2.1.1. Le Gallium**

Généralement, la bauxite est considérée comme la meilleure source de la production de gallium. Le Gallium est un métal liquide qui a un bas nombre Prandtl ( $Pr = 0.025$  à 300K) et a un point de fusion de 29.78°C.

Le Gallium a plusieurs propriétés qui lui donnent l'avantage sur le silicium dans beaucoup d'applications. Ces avantages sont particulièrement appréciés dans les applications de l'optoélectronique. Le gallium arsenic (GaAs) est ainsi utilisé pour fabriquer des diodes de laser, applications pour lequel le silicium ne peut être utilisé. Le GaAs et le silicium peuvent convertir la lumière en énergie électrique, ce qui les rend utiles pour la fabrication des photodiodes et des cellules solaires, mais le GaAs peut convertir plus de lumière disponible en énergie électrique. Le gallium arsenic est environ dix fois plus résistant à la radiation que le silicium. Cette résistance est essentielle dans les utilisations dans l'espace où les composants sont exposés aux intenses radiations du soleil

#### **I.2.1.2. Le mercure :**

En comparaison avec d'autres métaux, le mercure et ses minerais sont rares dans la croûte terrestre.

Le mercure élémentaire possède les caractéristiques d'un métal lourd et précieux. Il a de grandes conductivités électrique et thermique et une faible pénétrabilité à la lumière. Il est malléable à l'état solide. Son poids spécifique est plus élevé que celui du plomb et il est relativement résistant aux influences chimiques.

## **Propriété particulière du mercure**

Le mercure se présente sous forme liquide à des températures beaucoup plus basses que les autres métaux : le point de fusion se situe à -38,84° C et la température d'ébullition à 356,5 °C. Il est ainsi le seul métal qui est liquide à température ambiante. Il possède en outre un coefficient de dilatation thermique élevé, proportionnel à la température entre 0 et 100° C. Les domaines d'utilisation du mercure et de ses composés sont nombreux et très divers : instruments de mesure et de contrôle, fabrication des tubes fluorescents, etc…Le grand inconvénient du mercure est qu'il est toxique, ce qui a conduit à une forte diminution de son utilisation au cours des dernières années.

#### **I.2.2. Applications des métaux liquides**

Quelques auteurs se sont intéressés aux problèmes de la convection naturelle dans une cavité rectangulaire contenant du métal liquide. Ces travaux étaient principalement justifiés par la nécessité de contrôler la croissance des cristaux destinés à la fabrication des semi-conducteurs ou d'améliorer le refroidissement des composants électroniques.

# **I.2.2.1. Les méthodes d'élaboration des monocristaux**

Semi-conducteur est le nom donné à un matériau caractérisé par des propriétés particulières, il s'agit d'un cristal qui conduit l'électricité mieux qu'un isolant et moins bien qu'un métal.

Dans la vie quotidienne, le terme semi-conducteur évoque l'ensemble des composants, dispositifs et même des systèmes microélectroniques ou électroniques, fabriqués à partir d'éléments semi-conducteurs.

Le principe des méthodes d'élaboration des monocristaux est de provoquer la solidification progressive d'une masse plus ou moins grande de métal liquide à partir d'un cristal « germe » unique **[17].**

La plupart des cristaux élaborés sont produits par les méthodes de Bridgman et de Czochralski qui vont être brièvement décrites dans ce qui suit :

#### **a/ La méthode de Bridgman :**

On distingue deux types :

#### **Technique de bridgman-stockbarger verticale :**

 Le principe de la technique de Bridgman-Stokbarger est illustré dans la figure (04-a). Le métal est fondu dans un creuset scellé de verre ou de quartz. L'ampoule se déplace dans un four dans lequel un gradient de température est établi.

Elle passe ainsi progressivement d'une zone chaude au-dessus du point de fusion  $T_m$  dans une zone froide au-dessous du point de fusion.

Le composé est solidifié progressivement à partir de l'extrémité inférieure de l'ampoule.

En pratique, on utilise un four tubulaire vertical à deux zones de chauffage éventuellement séparées par un déflecteur thermique [32].

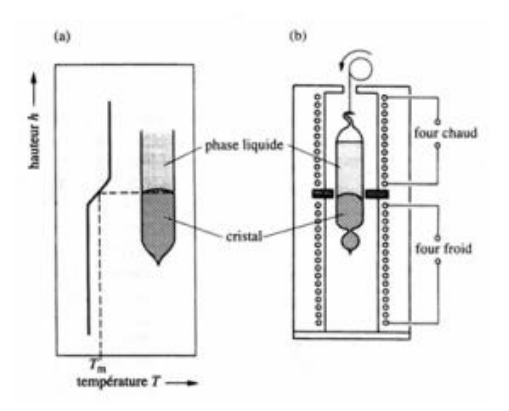

#### **Figuren04-a : Schéma de principe de la technique de bridgman-stockbarger verticale**

#### **Technique de bridgman-stockbarger horizontale :**

Le principe de la technique de bridgman-stockbarger horizontale est semblable à celui de la technique verticale. Le matériau en fusion est contenu dans un creuset en forme de « bateau allongé ». Il est progressivement solidifié à partir d'une extrémité Figure (04).

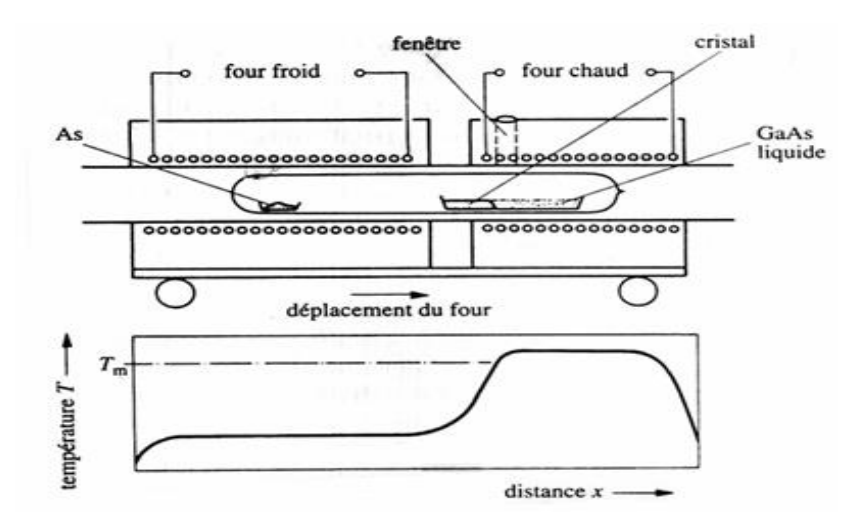

**Figuren04- b : Schéma de principe de la technique de bridgman-stockbarger horizontale**

Cette technique est utilisée, par exemple, pour la production industrielle de monocristaux de gallium arsenic dont le diamètre peut atteindre plusieurs centimètres **[17].**

#### **b/ Méthode de Czochralski :**

Le procédé impliquant cette méthode est souvent désigné sous le nom d'étirage de cristaux. Pour un matériau donné, le premier procédé décrit par Czochralski en 1918, est encore aujourd'hui la méthode de croissance de cristaux la plus rapide.

L'étirage de cristaux est également la méthode qui produit un cristal de bonne qualité du point

de vue pureté et homogénéité. Actuellement, la moitié des cristaux de haute qualité sont produits en utilisant la méthode de Czochralski. Horizontale.

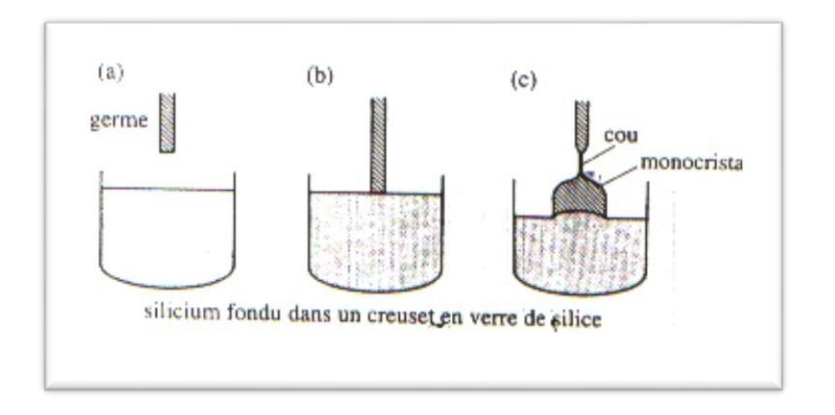

#### **Figure 05 : Schéma de principe de la méthode de Czochralski.**

#### **I.2.2.2. Refroidissement des composants électroniques**

 Dans un tout autre ordre d'idée, la miniaturisation croissante des circuits électroniques demande une dissipation de plus en plus efficace de la chaleur qui y est générée.

Il s'agit en fait d'un des principaux obstacles à surmonter afin d'augmenter la puissance des ordinateurs et de l'électronique en général.

Pour sa simplicité, le système de refroidissement actuellement le plus courant est la convection (naturelle ou forcée) en utilisant l'air ambiant.

Un MCP (matériau à changement de phase), peut alors absorber une grande quantité de chaleur en fondant, ce qui en fait une alternative très intéressante pour dissiper la chaleur émanant des composants électroniques.

Étant donné que le phénomène de fusion se produit à l'intérieur d'une plage de température étroite, il est alors possible de contrôler la température de ces composantes.

La quantité de chaleur dissipée serait aussi de beaucoup supérieure à ce qu'il est possible d'obtenir en refroidissant les composants électroniques par l'air ambiant.

Il suffirait donc de juxtaposer à ces composants une enceinte de MCP qui permettrait de dissiper l'énergie produite par les sources de chaleur pour un temps d'utilisation donné.

Ce système est particulièrement bien adapté à l'utilisation cyclique d'équipements électroniques.

Le MCP peut alors céder sa chaleur (en se resolidifiant) pendant la période d'inactivité **[16]**

#### **I.3. Synthèse bibliographique**

Il y'a une grande quantité de publications scientifiques consacrées à l'étude de la convection naturelle dans les enceintes ; mais peu d'entre elles ont été consacrées aux métaux liquides. Les métaux liquides étant des fluides avec de très bas nombre de Prandtl (Pr), (par exemple Pr = 0.024 à 300K pour le mercure,) et la plupart des études ayant été généralement menées avec des fluides à haut Pr ; les résultats obtenus avec ces derniers fluides ne peuvent donc être directement transposés aux métaux liquides **[18].**

 La plupart des études expérimentales ont été menées avec des fluides transparents qu'ont tous de hauts nombres de Prandtl. Très peu d'études ont été menées avec des métaux liquides parce que la visualisation des fluides opaques (à bas nombre Prandtl) ne peut être accomplie avec les techniques optiques classiques **[4].**

Une méthode en temps réel, basée sur la radioscopie, a été proposée pour la visualisation des écoulements dans le gallium liquide, par Campbell et **Koster [4].** Ainsi, à cause du manque de techniques expérimentales de visualisation des écoulements, les études ont été essentiellement théoriques. Seuls des résultats expérimentaux concernant le nombre de **Nusselt** ou la variation temporelle de la température sont disponibles **[1].**

**Stewart et Weinberg [18**] furent parmi les premiers à étudier la convection naturelle au sein d'une cavité rectangulaire bidimensionnelle avec des parois horizontales isolées, et des parois verticales isothermes, pour des nombres de Prandtl qui varient de 0.0127 (étain liquide) à 10.0 (eau) avec un nombre de Grashof qui varie de 2x103 à 2x107 en (2D). Ils ont comparé le comportement de l'écoulement dans plusieurs types de fluides, et ont démontré que le comportement de l'écoulement dans les métaux liquides est différent de celui des fluides usuels. **Stewart & Weinberg [19]** ont étudié expérimentalement la distribution de température et le transfert de la chaleur dans une cavité rectangulaire remplie d'étain liquide. **Viskanta et al. [20]** ont développé un modèle numérique à trois dimensions pour la convection naturelle dans un métal liquide ( $Pr = 0.02$ ) dans une cavité et ils ont comparé leurs résultats avec des résultats expérimentaux.

Une étude expérimentale et numérique du transfert de la chaleur dans des cavités verticales en 2D, remplies de métaux liquides, a été réalisée par **Wolff et al. [21].**

Les expériences ont été menés dans deux enceintes différentes avec deux parois latérales opposées qui sont maintenues à des températures différentes et les autres parois isolées. L'étain et le gallium ont été utilisés comme fluides de convection. Pour plusieurs valeurs des paramètres de contrôles (Gr, Ra..), il ont trouvé que la convection naturelle dans les métaux liquides est

considérablement différente de celle dans les fluides à haut nombre de Prandtl.

L'écoulement est alors caractérisé par une grande cellule de convection dans le centre et de petites cellules de circulation dans les coins de la cavité. Leurs résultats numériques n'étaient pas en accord avec les mesures expérimentales, en particulier au centre de la cavité, le besoin pour des simulations numériques à trois dimensions précises s'est fait donc sentir. Malgré que **Viskanta et al. [20]** ont menés des simulations en 3D, ils ont mentionné que leurs résultats numériques étaient préliminaires et ont besoin d'un raffinement du maillage. Wolff et al. [21] ont également insisté sur le besoin de simulations numériques à trois dimensions plus précises. **Derbail & Koster [22]** ont simulé numériquement et en 3D l'écoulement dans une cavité avec le gallium liquide comme fluide de convection. Ils ont comparé les résultats numériques obtenus aux résultats expérimentaux qu'ils ont obtenu par la technique de la radioscopie **[6].**

**Juel et al. [24]** ont mené une étude expérimentale et numérique en 3D qui a montré l'importance de l'effet de la troisième dimension sur l'écoulement convectif du gallium liquide.

Les études expérimentales dans des cavités avec des parois latérales chauffées différemment et remplies de métal liquide, avec de hauts nombres de Ra, sont très limitées. La plupart des études ont été menées en régime laminaire. **Wolf et al. [21]** ont mesuré les profils de température dans une cavité remplie d'étain liquide (Pr = 0,011) pour Ra =3,66 x105. Leurs résultats ont montré que l'écoulement fluctue, mais aucune analyse supplémentaire n'a été menée pour vérifier si l'écoulement était turbulent ou non. Mohamad et Viskanta [1] ont examiné la convection naturelle turbulente de l'écoulement, dans des cavités avec des gradients de température horizontal et vertical, avec des fluides à bas nombre Prandtl. **Mohamad et Viskanta [1]** ont montré des profils de température, mesurés dans une cavité remplie de gallium (Pr = 0.0208), pour Ra=1.08x106.

Des résultats en simulations numérique directe (DNS) et avec le modèle k-ε en 2D ont été comparés aux résultats expérimentaux. Pour la cavité avec un gradient de température horizontal, les résultats du transfert de chaleur peuvent être corrélés en fonction du nombre de Boussines (B0 = RaxPr). Une corrélation a été suggérée pour l'écoulement turbulent pour les cavités de rapport d'aspect de 1 jusqu'à  $1/6$  et pour Ra  $\geq 5x103$  et Pr allant de 0.022 à 0.005. Ils ont également trouvé que l'écoulement dans les cavités, chauffées différentiellement et avec un rapport de forme égal à l'unité, devient turbulent pour  $B0 = 4.8 \times 103$ .

**Stewart et Weinberg [18**] furent parmi les premiers à étudier la convection naturelle au sein d'une cavité rectangulaire bidimensionnelle avec des parois horizontales isolées, et des parois verticales isothermes, pour des nombres de Prandtl qui varient de 0.0127 (étain liquide) à 10.0 (eau) avec un nombre de Grashof qui varie de 2x103 à 2x107 en (2D). Ils ont comparé le comportement de l'écoulement dans plusieurs types de fluides, et ont démontré que le comportement de l'écoulement dans les métaux liquides est différent de celui des fluides usuels. **Stewart & Weinberg [19]** ont étudié expérimentalement la distribution de température et le transfert de la chaleur dans une cavité rectangulaire remplie d'étain liquide. **Viskanta et al. [20]** ont développé un modèle numérique à trois dimensions pour la convection naturelle dans un métal liquide ( $Pr = 0.02$ ) dans une cavité et ils ont comparé leurs résultats avec des résultats expérimentaux.

Une étude expérimentale et numérique du transfert de la chaleur dans des cavités verticales en 2D, remplies de métaux liquides, a été réalisée par **Wolff et al. [21].**

Les expériences ont été menés dans deux enceintes différentes avec deux parois latérales opposées qui sont maintenues à des températures différentes et les autres parois isolées. L'étain et le gallium ont été utilisés comme fluides de convection. Pour plusieurs valeurs des paramètres de contrôles (Gr, Ra..), il ont trouvé que la convection naturelle dans les métaux liquides est considérablement différente de celle dans les fluides à haut nombre de Prandtl.

L'écoulement est alors caractérisé par une grande cellule de convection dans le centre et de petites cellules de circulation dans les coins de la cavité. Leurs résultats numériques n'étaient pas en accord avec les mesures expérimentales, en particulier au centre de la cavité, le besoin pour des simulations numériques à trois dimensions précises s'est fait donc sentir. Malgré que **Viskanta et al. [20]** ont menés des simulations en 3D, ils ont mentionné que leurs résultats

numériques étaient préliminaires et ont besoin d'un raffinement du maillage. Wolff et al. [21] ont également insisté sur le besoin de simulations numériques à trois dimensions plus précises. **Derbail & Koster [22]** ont simulé numériquement et en 3D l'écoulement dans une cavité avec

le gallium liquide comme fluide de convection. Ils ont comparé les résultats numériques obtenus aux résultats expérimentaux qu'ils ont obtenu par la technique de la radioscopie **[6].**

**Juel et al. [24]** ont mené une étude expérimentale et numérique en 3D qui a montré l'importance de l'effet de la troisième dimension sur l'écoulement convectif du gallium liquide.

Les études expérimentales dans des cavités avec des parois latérales chauffées différemment et remplies de métal liquide, avec de hauts nombres de Ra, sont très limitées. La plupart des études ont été menées en régime laminaire. **Wolf et al. [21]** ont mesuré les profils de température dans une cavité remplie d'étain liquide ( $Pr = 0.011$ ) pour  $Ra = 3.66 \times 105$ . Leurs résultats ont montré que l'écoulement fluctue, mais aucune analyse supplémentaire n'a été menée pour vérifier si l'écoulement était turbulent ou non. Mohamad et Viskanta [1] ont examiné la convection naturelle turbulente de l'écoulement, dans des cavités avec des gradients de température horizontal et vertical, avec des fluides à bas nombre Prandtl. **Mohamad et Viskanta [1]** ont montré des profils de température, mesurés dans une cavité remplie de gallium (Pr = 0.0208), pour Ra=1.08x106.

Des résultats en simulations numérique directe (DNS) et avec le modèle k-ε en 2D ont été comparés aux résultats expérimentaux. Pour la cavité avec un gradient de température horizontal, les résultats du transfert de chaleur peuvent être corrélés en fonction du nombre de Boussines (B0 = RaxPr). Une corrélation a été suggérée pour l'écoulement turbulent pour les cavités de rapport d'aspect de 1 jusqu'à  $1/6$  et pour Ra  $\geq 5x103$  et Pr allant de 0.022 à 0.005. Ils ont également trouvé que l'écoulement dans les cavités, chauffées différentiellement et avec un rapport de forme égal à l'unité, devient turbulent pour  $B0 = 4.8 \times 103$ .

Ces dernières années, des études ont été menées sur la transmission de chaleur par convection naturelle en présence de champs magnétiques [26-31]. Un exemple de ces recherches, les travaux de **Juel et al. [28],** qui ont présenté les résultats d'une étude expérimentale et numérique sur les effets d'un champ magnétique sur la convection dans le gallium liquide. Le champ magnétique a été appliqué suivant une direction perpendiculaire à l'écoulement principal, ce qui a réduit la convection. Ils ont trouvé un bon accord entre les résultats numériques et expérimentaux. Ils ont montré aussi que les oscillations observées même à des gradients de températures élevés peuvent être supprimées par l'application du champ magnétique.

D'après cette recherche bibliographique, on a constaté que la plupart des études sur les métaux liquides dans les cavités, soumises à un gradient horizontal de températures ont été menées avec l'étain ou le gallium liquides comme fluide de convection.

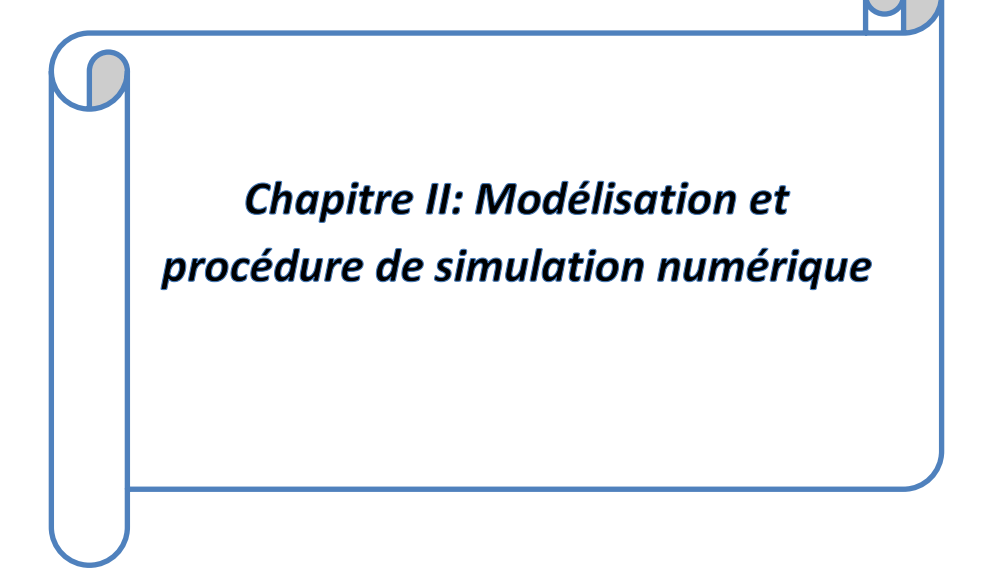

#### **II.1. Les équations gouvernantes :**

 Les équations régissant l'écoulement sont les équations de continuité, de Navier-stocks et l'équation d'énergie, qui expriment respectivement la conservation de masse, de quantité de mouvement et d'énergie. Pour une formulation simple du problème, nous avons considéré quelques approximations, entre autres l'approximation de **Boussinesq [4].** En effet, nous supposons que l'influence de la variation de la masse volumique n'est prise en compte que par l'intermédiaire des forces volumiques, le fluide étant également Newtonien.

La masse volumique du fluide varie linéairement avec la température et est donnée par la relation suivante

$$
\rho = \rho_0 \left[ 1 - \beta (T - T_0) \right]
$$
 II-1

avec:

β : Coefficient de dilatation.

ρ<sup>0</sup> : Masse volumique à la température de référence.

T<sup>0</sup> : Température de référence.

#### **II.1.1 L'équation de continuité :**

L'équation de continuité exprime la loi de conservation de la masse pour un volume de contrôle matériel

$$
\frac{\partial \rho}{\partial t} + \frac{\partial u}{\partial x} + \frac{\partial v}{\partial y} + \frac{\partial v}{\partial z} = 0
$$

#### **II.1.2 Les équations de quantité de mouvement :**

Les équations de la quantité de mouvement pour des fluides newtonien sin compressibles en régime laminaire sont données par les expressions suivantes

$$
\frac{\partial u}{\partial t} + u \frac{\partial u}{\partial x} + v \frac{\partial u}{\partial y} + w \frac{\partial u}{\partial z} = -\frac{1}{\rho} \frac{\partial \rho}{\partial x} + v \left[ \frac{\partial^2 u}{\partial x^2} + \frac{\partial^2 u}{\partial y^2} + \frac{\partial^2 u}{\partial z^2} \right]
$$

$$
\frac{\partial v}{\partial t} + u \frac{\partial v}{\partial x} + v \frac{\partial v}{\partial y} + w \frac{\partial v}{\partial z} = -\frac{1}{\rho} \frac{\partial \rho}{\partial y} + g\beta (T - T^0) + v \left[ \frac{\partial^2 v}{\partial x^2} + \frac{\partial^2 v}{\partial y^2} + \frac{\partial^2 v}{\partial z^2} \right]
$$

$$
\frac{\partial w}{\partial t} + u \frac{\partial w}{\partial x} + v \frac{\partial w}{\partial y} + w \frac{\partial w}{\partial z} = -\frac{1}{\rho} \frac{\partial \rho}{\partial z} + v \left[ \frac{\partial^2 w}{\partial x^2} + \frac{\partial^2 w}{\partial y^2} + \frac{\partial^2 w}{\partial z^2} \right]. \quad [06]
$$

#### **II.1.3. Équation de conservation d'énergie :**

L'équation de conservation de l'énergie est obtenue à partir du premier principe de la thermodynamique

$$
(\rho \mathbf{c} \mathbb{Z}) \frac{\partial T}{\partial t} + (\rho \mathbf{c} \mathbb{Z}) \vec{u} \nabla T = \lambda^2 \nabla T
$$

Qui peut être aussi écrite :

$$
u\frac{\partial T}{\partial x} + v\frac{\partial T}{\partial y} + w\frac{\partial T}{\partial z} = \frac{\lambda}{\rho c \mathbb{Z}} \left[ \frac{\partial^2 T}{\partial x^2} + \frac{\partial^2 T}{\partial y^2} + \frac{\partial^2 T}{\partial z^2} \right]
$$
II-7

avec

λ : La conductivité thermique

Cp: la chaleur spécifique du fluide à pression constante.

#### **II-2 Equations gouvernants adimensionnelles**

Pour mettre les équations (II-2 à II-7) sous formes adimensionnelles, on le fait de la même manière que dans [17] qui ont introduit les variables adimensionnelles suivantes ;

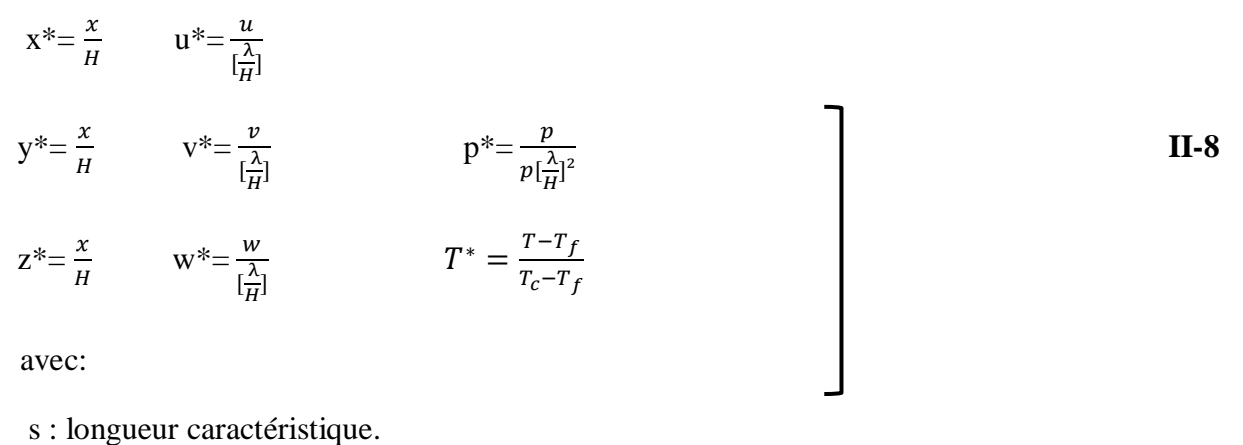

 $T_f$ : Température froide.

α : Diffusivités thermique.

c<sup>q</sup> : Le flux de chaleur imposé.

```
t : le temps.
```
En introduisant les variables adimensionnelles (II-8) dans les équations de conservation, les équations gouvernantes adimensionnelles deviennent comme suit :

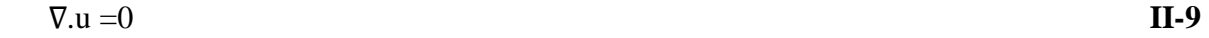

 $\mathbf{u}.\nabla \mathbf{u} = -\nabla \mathbf{p} + \mathbf{P}\mathbf{r} \nabla^2 \mathbf{u}$  **II10** 

 $\mathbf{u}.\nabla v = -\nabla p + ARa \Pr T + Pr \nabla^2 v$ 

$$
\mathbf{u}.\nabla \mathbf{T} = \nabla^2 \mathbf{T}
$$

Où, U est le vecteur vitesse (u, v) en 2D

A = H/L est le rapport d'aspect de la cavité.

Dans les équations ci-dessus, nous notons la présence des nombres caractéristiques, à savoir le nombre de Rayleigh (Ra) et le nombre de Prandtl (Pr). Ces nombres adimensionnels étant définis par [17]:

#### **II.2.a. Nombre de Rayleigh :**

$$
Ra = g\beta \frac{\Delta TH^2}{val} \qquad \qquad \text{II-13}
$$

#### **II.2.b. Nombre de Prandtl :**

$$
Pr = \frac{v}{\alpha}
$$
 II-14

## II.3 **conditions aux limites :**

.

Les conditions aux limites utilisées pour la configuration étudiée sont comme suit **(**Figure.  $II.1$ ):

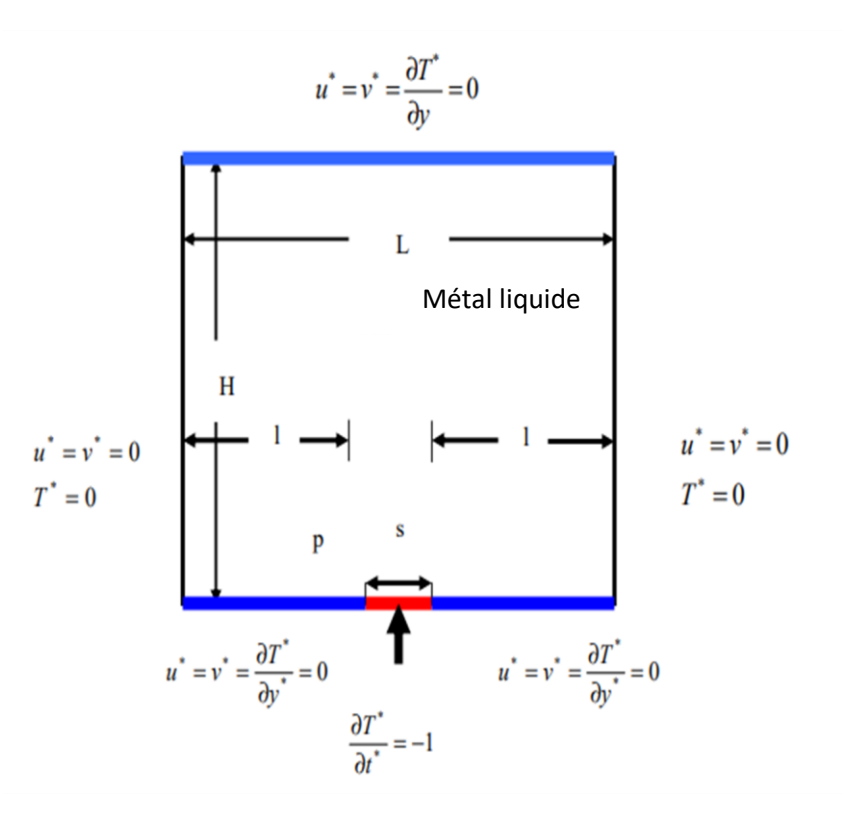

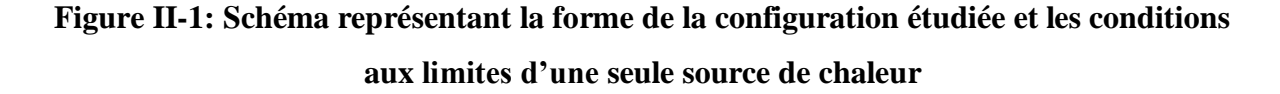

$$
0 < y < H, x = 0, u^* = v^* = 0, T^* = 0
$$
\n**II-15-A**

$$
0 < y < H, x = L, u^* = v^* = 0, T^* = 0
$$
\n**II-15-B**

$$
0 < x < L, y = H, u^* = v^* = 0, \frac{\partial T^*}{\partial y^*} = 0
$$
\n**II-15-C**

$$
0 < x < l, y = 0, u^* = v^* = 0, \frac{\partial T^*}{\partial y^*} = 0
$$
\n**II-15-D**

$$
1 < x < 1 + s, y = 0, u^* = v^* = 0, \frac{\partial T^*}{\partial y^*} = -1
$$
 **II-15-E**

$$
l + s < x < L
$$
,  $y = 0$ ,  $u^* = v^* = 0$ ,  $\frac{\partial T^*}{\partial y^*} = 0$  **II-15-F**

## **II.4. Taux du transfert de chaleur :**

Le taux du transfert de chaleur par convection est décrit par le nombre de Nusselt qui est définit comme suit **[17**] :

$$
Nu = \frac{h.L}{\lambda}
$$
\n  
\nFlux convectif = h.  $\Delta T$   
\nFlux convectif =  $\frac{h \cdot \Delta T}{\lambda \cdot \Delta T/L} = \frac{h \cdot L}{\lambda} = Nu$   
\nFlux conductif =  $\frac{\lambda \cdot \Delta T}{L}$   
\n  
\nFlux conductif =  $\frac{\lambda \cdot \Delta T}{L}$ 

#### **II.5. Discrétisation des équations :**

La résolution des équations se fait par l'utilisation d'une méthode numérique qui fait intervenir le concept de discrétisation. Le résultat de la discrétisation des équations différentielles de transport étant un système d'équations algébriques non linéaires qui décrivent les propriétés discrètes du fluide au niveau des nœuds dans le domaine de résolution.

Il existe plusieurs méthodes numériques de discrétisation des équations différentielles aux dérivées partielles, à savoir :

- la méthode des éléments finis.
- $\checkmark$  la méthode des différences finies.

 $\checkmark$  -la méthode des volumes finis.

Dans la présente étude, on utilisera la méthode des volumes finis avec des volumes de contrôle quadrilatéraux et le couplage vitesse pression est calculé selon l'algorithme SIMPLER développé par **Spalding and Patankar [18].**

#### **II.5.1. Rappels sur la méthode des volumes finis :**

En utilisant cette méthode, le domaine de calcul est divisé en un nombre fini de sous domaines élémentaires appelés volumes de contrôle. La méthode des volumes finis consiste à intégrer les équations aux dérivées partielles sur chaque volume de contrôle. Chacun de ces derniers englobe un nœud dit nœud principal, comme indiqué dans la Figure II.2. La méthode des volumes finis, comporte essentiellement :

- la discrétisation du domaine considéré en volumes de contrôles.
- la formulation intégrale des équations différentielles aux dérivées partielles.
- le modèle doit être stable et convergent

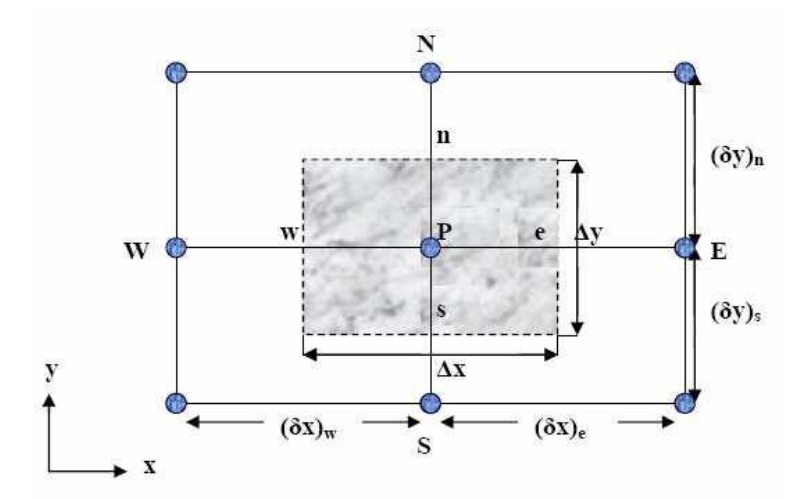

**Figure II-2 : Volume de contrôle bidimensionnel.**

#### **II.5.2. Maillage :**

C'est la subdivision du domaine d'étude en grilles longitudinales et transversales dont les intersections représentent les nœuds, où on trouve la variable (p) et les composantes (u et v) du vecteur vitesse. La discrétisation du domaine est obtenue par un maillage constitué d'un réseau de nœuds.

Les grandeurs scalaires qui sont la pression et la température sont stockées au niveau du noeud (P) du maillage, tandis que les grandeurs vectorielles (u, v) sont stockées aux milieux des segments reliant les nœudse contrôle associés aux composantes de vitesse.

Le volume de contrôle de la composante (u) est décalé suivant la direction (x) par rapport au volume de contrôle principal, celui de la composante (v) est décalé suivant la direction y.

La construction des volumes de contrôle ainsi que le maillage décalé sont montrées dans le schéma suivant :

L'équation on générale du transport est intégrée sur le volume de contrôle associé aux variables scalaires et les équations de quantité de mouvement sont intégrées sur les volumes

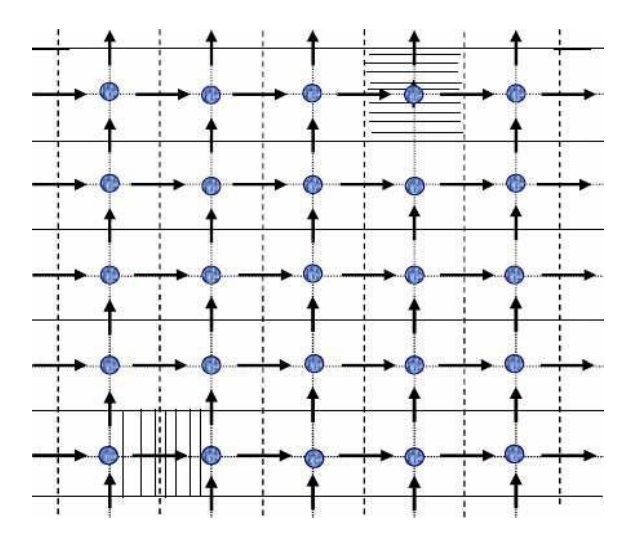

 **Figure II-3 : Schéma du maillage décalé**.

#### **II-5-3. La discrétisation :**

Les équations de conservation présentées dans ce chapitre peuvent être mises sous une forme commune, ce qui permet d'éviter la répétition du travail de discrétisation pour chaque équation. Ainsi, si on note Φ la variable étudiée, chacune des équations peut être réduite à une seule équation générale, en coordonnés cartésiennes selon la forme [19]:

$$
\frac{\frac{\partial \rho \phi}{\partial t}}{\frac{\partial t}{T}} + \underbrace{\sum_{j} \frac{\partial u_{j} \phi}{\partial x_{j}}}_{C} + = \underbrace{\sum_{j=1} \frac{\partial}{\partial x_{j}} \left( \Gamma_{\phi} \frac{\partial \phi}{\partial x_{j}} \right)}_{D} - \underbrace{s_{\phi}}_{S}
$$
 II-18

T : terme transitoire.

C : terme de convection.

:Terme de diffusion ;

S:Terme source;

Nous venons de voir que pour chaque variable ɸ, l'équation de transport s'écrit dans le cas instationnaire, bidimensionnel comme suit

$$
\frac{\partial \phi}{\partial t} + u \frac{\partial \phi}{\partial x} + v \frac{\partial \phi}{\partial y} = \Gamma_{\phi x} \frac{\partial^2 \phi}{\partial x^2} + \Gamma_{\phi} \frac{\partial^2 \phi}{\partial y^2} + S_{\phi}
$$

où :  $\Phi$  est la propriété transport,  $\Gamma$  indique le coefficient de diffusion et S<sub> $\phi$ </sub> le terme source. Tous ces termes listés dans le tableau suivant :

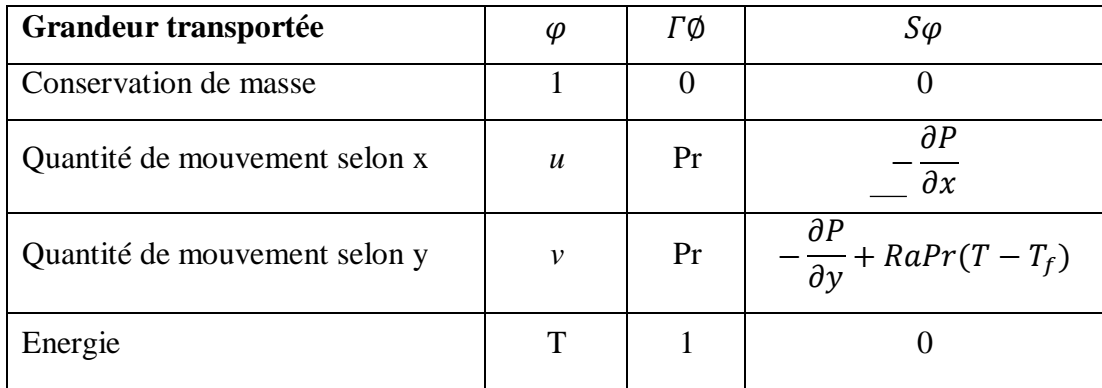

Cette équation (II.19) est discrétisée et le système d'équations aux dérivées partielles est résolu pour chaque valeur de φ. Le système prend alors la forme d'une équation très condensée. L'équation (II.19) peut être ainsi écrite sous la forme :

avec :

$$
\begin{cases}\nJ_x = u\phi - \Gamma \frac{\partial \phi}{\partial x} \\
J_y = v\phi - \Gamma \frac{\partial \phi}{\partial y}\n\end{cases}
$$
\n**II-20**

 $J_x, J_y$  les flux totaux (convection et diffusion) par unité de surface selon (x) et (y).

La discrétisation consiste à transformer l'équation différentielle de transport en un système d'équations algébriques. L'équation (II.20) est intégrée sur le volume de contrôle entre deux temps successifs *t* et  $t + \Delta t$ .

$$
\int_{t}^{t+\Delta t} \int_{s}^{n} \int_{w}^{e} \frac{\partial \phi}{\partial t} dx dy dt + \int_{t}^{t+\Delta t} \int_{s}^{n} \int_{w}^{e} (\frac{\partial}{\partial x}(J_{X})) dx dy dt = \int_{t}^{t+\Delta t} \int_{s}^{n} \int_{w}^{e} S_{\phi} dx dy dt \qquad \text{II-21}
$$

Pour pouvoir approximer l'équation sous forme algébrique, on considère les hypothèses suivantes :

\*la variable générale φ varie linéairement entre les nœuds principaux dans les deux directions.

\*le terme source est uniforme sur le volume de contrôle.

# **II.5.4. Intégration du flux total :**

L'intégration du terme convectif et diffusif (terme II de l'équation (II-22)) entre *t* et *t* +∆*t*  pour tout le volume de contrôle est donnée par:

$$
I = \int_{S}^{n} \int_{w}^{e} \left( \frac{\partial J_{x}}{\partial x} + \frac{\partial J_{y}}{\partial y} \right) dx dy
$$

$$
I = \int_{S}^{n} \int_{w}^{e} \frac{\partial}{\partial x} (J_{x}) dxdy + \int_{S}^{n} \int_{w}^{e} \frac{\partial}{\partial y} (J_{y}) dxdy
$$

$$
I = (J_x)_e - (J_x)_w) \int_s^n dy + ( (J_y)_n - (J_y)_s ) \int_w^e dx
$$
 II-23

$$
I = (J_x)_e \Delta y - (J_x)_w \Delta y + (J_y)_n \Delta x - (J_y)_s \Delta x
$$
 II-24

Si on pose :

$$
j_e = (J_x)_e \Delta y \qquad j_n = (J_y)_n \Delta x
$$
  

$$
j_w = (J_x)_w \Delta y \qquad j_s = (J_y)_s \Delta x
$$

Donc l'expression de terme (I) devient :

$$
\mathbf{I} = j_e - j_w + j_n - j_s \tag{104}
$$

Donc l'expression du terme II devient :

$$
\mathbf{I} = j_e - j_w + j_n - j_s \tag{04}
$$

#### **II.5.5. Intégration du terme source :**

L'intégration du terme source (terme III de l'équation (II.22)) entre *t* et *t* +∆*t* pour tout le volume de contrôle est donnée par:

$$
II = \int_{t}^{t + \Delta t} S_{\emptyset} \int_{s}^{n} \int_{w}^{e} dx dy dt = S_{\emptyset} \Delta x \Delta y \Delta t
$$

Quand le terme source dépend de la variable dépendante, cette dépendance doit être exprimée

par une relation linéaire, ce qui permettra d'utiliser les méthodes de résolution des systèmes linéaires

#### **II.5.6. Discrétisation temporelle :**

Dans l'équation (II.22), le terme de dérivée temporelle (I) est intégré entre les instants *t* et *t*+∆*t* pour tout le volume de contrôle :

$$
II = \int_{t}^{t+\Delta t} \frac{\partial \phi}{\partial t} dt \int_{s}^{n} \int_{w}^{e} dx dy = (\phi_{p}^{1} - \phi_{p}^{0}) \Delta x \Delta y
$$

$$
\int \phi_i dt = (f\phi_i^1 + (1-f)\phi_i^0)\Delta t
$$
 II-29

#### **II.5.7. Schéma hybride (HDS) :**

.

Ce schéma est la combinaison des deux schémas **(Centré et Upwind) [20].**

L'intégration de l'équation générale de transport (II.18) donne :

$$
\begin{cases}\n\emptyset_e = a_e \emptyset_P + (1 - a_e) \emptyset_E \\
\emptyset_w = a_w \emptyset_W + (1 - a_w) \emptyset_P \\
\emptyset_n = a_n \emptyset_P + (1 - a_n) \emptyset_N \\
\emptyset_s = a_s \emptyset_S + (1 - a_s) \emptyset_P\n\end{cases}
$$
\nII-30

Où les coefficients ai  $(i=e, w, n, s)$  sont définis par :

$$
a_i = \begin{cases} 0 & \text{Si} \quad Pe < -2 \quad \to \quad \text{Schéma Upwind.} \\ \frac{1}{2} & \text{Si} \quad |Pe| \le 2 \quad \to \quad \text{Schéma centre.} \\ 1 & \text{Si} \quad Pe > 2 \quad \to \quad \text{Schéma Upwind.} \end{cases}
$$

En substituant les valeurs prises par la variable ∅ dans l'équation (**II-30**) on aura :

 $a_P \Phi_P = a_E \Phi_E + a_W \Phi_W + a_N \Phi_N + a_S \Phi_S + b$  $a_P = a_E + a_W + a_N + a_S - S_P \Delta x \Delta y$  $b = S_u \Delta x \Delta y$ 

Avec :

$$
\begin{cases}\na_{\rm E} = \| -\mathrm{F}_{\rm e}, \mathrm{D}_{\rm e} - \frac{\mathrm{F}_{\rm e}}{2}, 0 \| \\
a_{\rm W} = \| \mathrm{F}_{\rm w}, \mathrm{D}_{\rm w} + \frac{\mathrm{F}_{\rm w}}{2}, 0 \| \\
a_{\rm N} = \| -\mathrm{F}_{\rm n}, \mathrm{D}_{\rm n} - \frac{\mathrm{F}_{\rm n}}{2}, 0 \| \\
a_{\rm S} = \| \mathrm{F}_{\rm s}, \mathrm{D}_{\rm s} + \frac{\mathrm{F}_{\rm s}}{2}, 0 \|\n\end{cases}
$$
\n[14]

#### **II.6. Procédure de résolution :**

Le résultat de la discrétisation des équations différentielles de transport est un ensemble d'équations algébriques non linéaires. Si on divise le domaine de calcul en 50 intervalles selon (x) et en 50 intervalles selon (y), on aura un système de 50x50 équations algébriques non linéaires pour chaque variable considérée. Rappelons que les variables ϕ dans notre problème sont la température (T) et les deux composantes de la vitesse (u et v). Un problème cependant subsiste du fait qu'il n'existe pas d'équation qui permet d'avoir directement le champ de pression. Il faut donc avoir recours à une méthode itérative, pour cela on utilise un algorithme de correction de pression appelé SIMPLER.

#### **II.6.1. Equation algébrique de pression :**

Lorsque le champ de pression est connu, le champ de vitesse est obtenu directement par la résolution des équations de quantité de mouvement. Dans le cas où ce champ est inconnu, l'établissement d'une équation de pression est nécessaire.

Dans l'équation de mouvement, le terme φ représente les composantes de la vitesse (u et v) qui doivent satisfaire l'équation de continuité. Le but est de trouver le champ de pression correct sur le volume de contrôle.

L'intégration de l'équation générale de transport pour (u) et (v) sur les deux volumes de contrôle spécifiques aux composantes de vitesse donne les équations suivantes [19]:

$$
a_e u_e = \sum_i a_i u_i + A_e (P_p - P_E) + b_e
$$
  
\n
$$
a_n v_n = \sum_j a_j v_j + A_n (P_p - P_N) + b_v
$$
 II-31

$$
a_e u^* = \sum_i a_i u_i^* + A_e (P_p^* - P_{\Sigma}^*)
$$
  
\n
$$
a_n v_n^* = \sum_j a_j v^* + A_n (P_p^* - P_N^*)
$$
 II-32

Les valeurs obtenues des vitesses ne vérifient pas l'équation de continuité, c'est pourquoi on corrige la pression estimée P\* par P' qui est donnée

$$
P = P^* + P
$$

De même pour les composantes de la vitesse

 $u = u^* + u'$  $u - u + u$ <br>  $v = v^* + v'$ 

Où  $P'$ ,  $u'$  et v<sup>'</sup> sont les corrections de la pression et des vitesses.

Où  $P'$ ,  $u'$  et v<sup>'</sup> sont les corrections de la pression et des vitesses.

$$
u_i = u_i^* + u_i'
$$
 Avec i = (e, w)  

$$
v_i = v_i^* + v_i'
$$
 Avec i = (e, w)  
**II-34**

si on retranche les équations des valeurs estimées de celles des valeurs corrigées, on trouve:

$$
a_e u'_e = \sum a_i u'_i + A_e (P'_p - P'_E)
$$
  
\n
$$
a_n v'_n = \sum a_j v'_j + A_j (P'_p - P'_N)
$$
 II-35

$$
u'_e = d_e (P'_p - P'_E)
$$
  

$$
v'_n = d_n (P'_p - P'_n)
$$
 II-36

Avec

$$
d_e = \frac{A_e}{a_e}
$$
  
et  

$$
d_n = \frac{A_n}{a_n}
$$

Les champs de vitesse seront corrigés par les équations suivantes :

$$
u_e = u'_e + d_e (P'_p - P'_E)
$$
  
\n
$$
v_n = v'_n + d_n (P'_p - P'_E)
$$
\nII-37

Maintenant pour trouver la discrétisation de *P* ' (équation de correction de pression), il suffit d'écrire l'équation de continuité comme une équation de correction de pression.

L'équation de continuité discrétisée pour un volume de contrôle s'écrit :

$$
(u_e - u_w)\Delta y + (v_n - v_s)\Delta x = 0
$$
 II-38

L'introduction des expressions II.34 et II.35 nous donne :

$$
u_e = u'_e + d_e (P'_p - P'_E)
$$
  
\n
$$
v_n = v'_n + d_n (P'_p - P'_E)
$$
 II-39

$$
(u_e - u_w)\Delta y + (v_n - v_s)\Delta x = 0
$$
 II-40

$$
a_p P'_p = a_E p'_E + a_w P'_w + a_N P'_N + a_S P'_S + b \qquad \qquad \textbf{II-41}
$$

avec :

$$
a_E = de\Delta y, a_W = d_w \Delta y, a_N = dn \Delta x a_S = ds \Delta x
$$
  
\n
$$
a_p = a_E + a_W + a_N + a_S \qquad b = (u_w^* - u_e^*) \Delta y + (v_s^* - v_n^*) \Delta x
$$

Les équations II.32 peuvent être alors écrites sous la forme

$$
u_e = u_e^{\prime\prime} + \text{de}(P_p - P_E)
$$
  

$$
v_n = v_n^{\prime\prime} + dn(P_p - P_N)
$$
 II-42

$$
u_e^{\prime\prime} = \frac{\sum a_i u_i + b_u}{a_e}
$$
  

$$
v_n^{\prime\prime} = \frac{\sum a_j v_j + b_v}{a_n}
$$
 II-43

L'introduction des équations (II-39) dans l'équation de continuité discrétisée (II-39) permet d'obtenir une équation de pression analogue à l'équation de correction de pression (II-41) qui s'écrit sous la forme

$$
a_p P_p = a_E P_E + a_W P_W + a_N P_N + a_S P_S + b \qquad \qquad \text{II-44}
$$

avec :

$$
a_E = de\Delta y, a_W = dw\Delta y, a_N = dn\Delta x, a_S = ds\Delta x
$$
  
\n
$$
a_p = a_E + a_W + a_N + a_S
$$
  
\n
$$
b = (u''_W - u''_e)\Delta y + (v''_S - v''_N)
$$

#### **II.6.2. Algorithme SIMPLER :**

L'algorithme SIMPLER est une procédure avec laquelle il nous sera possible de tirer des champs de pression et de vitesse vérifiant à la fois les équations de quantité de mouvement et celle de continuité. Cette algorithme résume la résolution du problème posé dans les séquences suivantes **[19]:**

- coefficients pour l'équation de pression et obtention de la pression.
- Considération du Estimer un champ de vitesse.
- Calcul des coefficients pour les équations du mouvement et détermination des pseudo vitesses  $u''$  et  $v''$ .
- Calcul des champ de pression (p) comme un champ estimé  $(p^*)$
- Résoudre les équations de mouvement pour obtenir les vitesses u<sup>\*</sup> et v<sup>\*</sup>.
- Calcul du terme (b) de l'équation de correction de pression.
- Résoudre l'équation de pression pour obtenir la correction
- Correction des valeurs des vitesses.

Cette succession d'opérations est reprise et se poursuit jusqu'à convergence des différentes grandeurs calculées.

#### **II.6.3. Résolution des équations :**

Une fois les équations algébriques, décrivant l'évolution des variables de l'écoulement dans le domaine de calcul, établies, une méthode numérique de résolution est choisie en fonction du type de ces équations et en considérant la notation indicielle qui est utilisée pour faciliter la programmation des étapes de calcul. La forme de l'équation de discrétisation de l'équation générale de transport sous la nouvelle notation est alors :

$$
A_{p(i,j)}\phi_{i,j} = A_{E(i,j)}\phi_{(i+1,j)} + A_{W(i,j)}\phi_{(i-1,j)} + A_{N(i,j)}\phi_{(i,j-1)} + A_{S(i,j)}\phi_{(i,j+1)} + S_{(i,j)} \quad \text{II-45}
$$

$$
1 \le i \le n \qquad \qquad \text{et} \qquad \qquad 1 \le j \le m
$$

Les coefficients de cette équation sont des variables de transport.

Une méthode de résolution itérative doit être utilisée à cause de la non-linéarité.

Le système (II-44) est écrit sous la forme matricielle suivante :

 $[A]\{\varphi\} = \{S\}$  **II-46** 

# **II.6.31. La méthode de Jacobi:**

Lorsque le nombre des inconnues d'un système linéaire est élevé, il devient beaucoup plus commode de trouver la résolution du ce système par des méthodes numériques approchées. L'une d'elles est la méthode dejacobi **[20].**

Soit le système (II-44) avec la forme matricielle (II-45), supposant que les coefficients diagonaux  $\varphi$ ( ), ii (i = 1, 2, 3, 4, 5, …, n) sont différents de zéro. On résout la première équation du système (II-44) par rapport à φ( ) 1,1 , la deuxième par rapport à φ( ) 2,2 et on obtient le système équivalent

$$
\emptyset_{(1,1)} = c_{(1,2)}\emptyset_{(1,2)} + c_{(1,3)}\emptyset_{(1,3)} + c_{(1,4)}\emptyset_{(1,4)} + \cdots \dots \dots \dots \dots + c_{(1,m)}\emptyset_{(1,m)} + h_{(1,1)}
$$
\n
$$
\emptyset_{(2,2)} = c_{(2,1)}\emptyset_{(2,1)} + c_{(2,3)}\emptyset_{(2,3)} + c_{(2,4)}\emptyset_{(2,4)} + \cdots \dots \dots \dots \dots + c_{(2,j)}\emptyset_{(2,m)} + h_{(2,2)}
$$
\n
$$
\emptyset_{(n,m)} = c_{(n,1)}\emptyset_{(n,1)} + c_{(n,2)}\emptyset_{(n,2)} + c_{(n,3)}\emptyset_{(n,3)} + \cdots \dots \dots \dots \dots + c_{(n,m)}\emptyset_{(n,m)} + h_{(n,m)} \quad \text{II-47}
$$

La forme générale de la matrice est :

$$
\varphi = h + c \times \varphi \qquad \qquad \mathbf{II}\text{-48}
$$

Cherchons la solution du système (II-45) par la méthode de jacobi. Prenons par exemple pour approximation initiale la colonne des termes constants  $\varphi^{(0)} = h$  puis construisons successivement les matrices colonnes

$$
\varphi^{(1)} = h + c\varphi^{(0)}
$$
  

$$
\varphi^{(21)} = h + c\varphi^{(1)}
$$
  

$$
\varphi^{(k+11)} = h + c\varphi^{(k)}
$$

Pour estimer l'erreur des approximations du processus itératif on utilise les formules suivantes :

$$
\|\varphi - \varphi^{(k)}\| \le \frac{\|c\|}{1 - \|c\|} \|\varphi^{(k)} - \varphi^{(k-1)}\|
$$
\n
$$
\|\varphi - \varphi^{(k)}\| \le \frac{\|c\|}{1 - \|c\|} \|\varphi(\kappa)\| \le \frac{\|c\|}{1 - \|c\|} \|\varphi(\kappa)\| \le \varepsilon
$$
\n
$$
\|\varphi - \varphi^{(k)}\| \le \frac{\varepsilon}{1 - \|c\|} \|\varphi(\kappa)\| \le \varepsilon
$$
\n
$$
\|\varphi - \varphi^{(k)}\| \le \varepsilon
$$
\n
$$
\|\varphi_{(i,j)-1}\varphi_{i,j}^k \le \varepsilon (i = 1, 2, 3, 4, \dots, n), (j = 1, 2, 3, 4, \dots, m) [10].
$$
\n11-50

Chapitre III : Résultats numériques,<br>interprétation et comparaison avec la littérature

#### **III.1. Problématique**

.

La configuration étudiée est représentée sur la figure (III-1). Il s'agit d'une cavité contenant d'un métal liquide comme fluide. Les parois horizontales de la cavité sont considérées comme adiabatiques sauf au niveau de la source de chaleur. En effet, la paroi horizontale inférieure est chauffée localement par une source de chaleur. La source de chaleur est débitée de flux de chaleur constants ( $q_c = 3.5 \text{ W/m}^2$ ). Les parois verticales sont quant à elles maintenues à une température T<sub>f</sub>, qui est constante. Le modèle mathématique utilisé ainsi que la procédure de simulation numérique ayant été décrits en détails dans le chapitre précédent, ils sont rappelés brièvement ci-dessous.

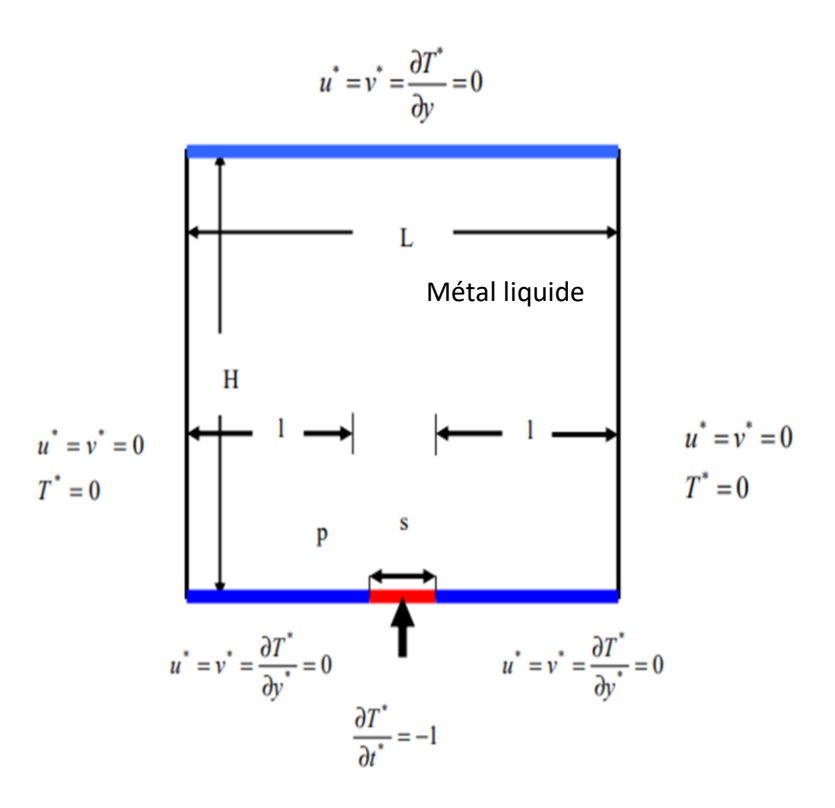

**Figure III-1: Schéma représentant la forme de la configuration étudiée et les conditions aux limites d'une seule source de chaleur**

Les équations gouvernantes étant respectivement l'équation de continuité, celles de Navierstocks et d'énergie qui sont discrétisées par la méthode des volume finis en utilisant un schéma hybride et par la suite résolues avec l'algorithme Simpler **[19]** et la méthode des approximations successives **[20].** Pour notre travail, un maillage uniforme de 50x50 mailles a été utilisé. Le nombre de 2500 mailles a été choisi parce qu'on a mené une étude préliminaire avec plusieurs maillages et on a trouvé qu'à partir de ce nombre, il n'y a plus de variation des résultats obtenus ; de plus ce nombre a été utilisé par d'autres auteurs **[21]** qui ont jugé qu'il est largement suffisant pour l'étude envisagée.

Le pas de temps utilisé étant de  $10^{-2}$  secondes entre une itérations successives. Le programme de simulation numérique a été développé en utilisant le langage Fortran 6.0. La restitution des champs de température et vitesse obtenus a été réalisée en utilisant le logiciel TECPLOT.

# **III.2. Validation**

La première étape consiste à valider notre simulation numérique en comparant nos résultats avec ceux publiés par d'autres auteurs.

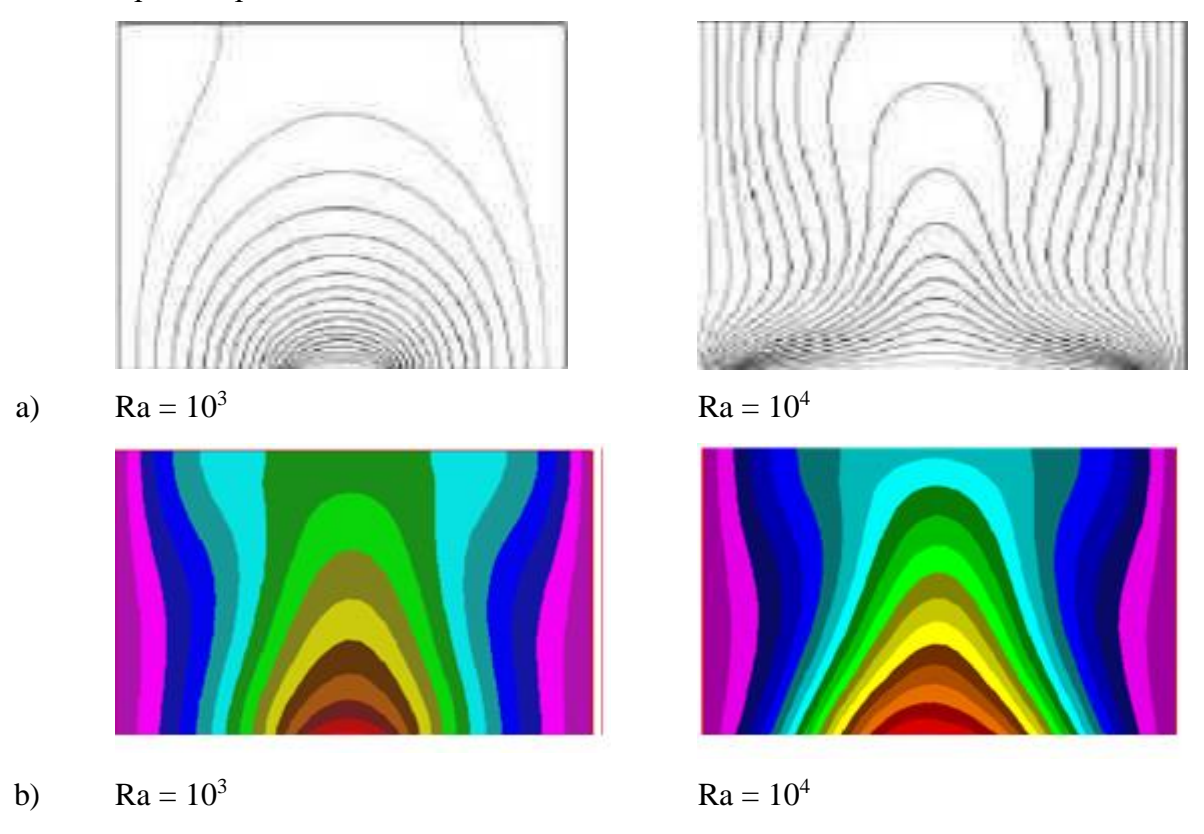

**FigureIII-2.** : **Champs de température pour différentes conditions de Ra a)Résultats numériques dans [21], (b) nos résultats numériques.**

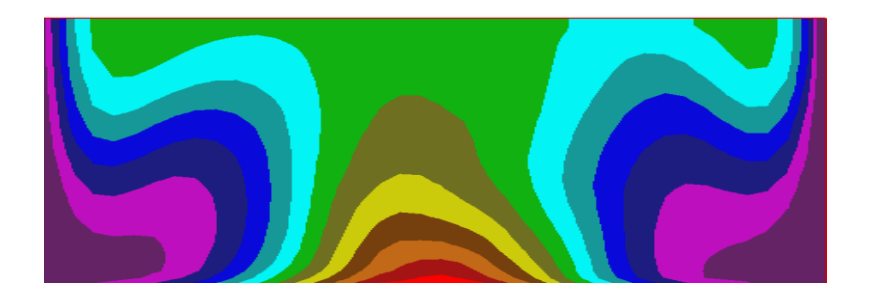

c)

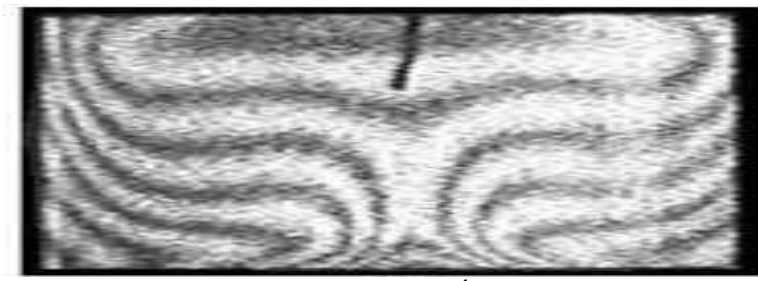

**Ra = 18,6x10<sup>4</sup>**

# **d)**

# **Figure III-3** : **Champ de température pour Ra = 18,6x10<sup>4</sup> ,(c)nos résultats,(d) expérimentaux dans [18].**

Pour cela on a gardé les mêmes conditions que B. Calcagni et al. **[21]** (fluide de convection : l'air dans une géométrie carrée de dimensions (0.050x0.05 m) avec une source de chaleur localisée au centre de la paroi horizontale inférieure (Figure III-1). Les mêmes nombres de Rayleigh (Ra) que dans **[21]** ainsi que les mêmes ɛ (qui est le rapport entre la longueur de la source de chaleur par rapport à la longueur totale de la paroi horizontale inférieure) ont été également considérés. **calcagni et al. [21]** ont obtenus leurs résultats numériques en utilisant le code Fluent et les résultats expérimentaux en utilisant la technique d'holographie interférometrique.

Les figures (III-2) et (III-3) montrent qu'il y a un accord qualitatif entre les résultats qu'on a obtenus et ceux de B. Calcagni et al. **[21],** ce qui nous permet de valider notre procédure de simulation numérique.

# **III. 3. Etude paramétrique (cas de mercure):**

## **III.3.1. Influence du nombre de Rayleigh:**

Les champs de température obtenus dans une cavité carrée (de dimensions 0.05mx0.05m) et contenant une seule source de chaleur localisée au centre de la paroi inférieure et de longueur 1 cm, sont montrés dans la Figure (III-4) et ce pour un nombre de Ra allant de  $10^3$  à  $10^5$ . La figure (III-5) représente les champs de vitesse pour les mêmes conditions.

Le transfert thermique par conduction dominant pour le  $Ra < 10<sup>4</sup>$  et le commencement du phénomène convectif est seulement pour le Ra > 10<sup>4</sup> [21].

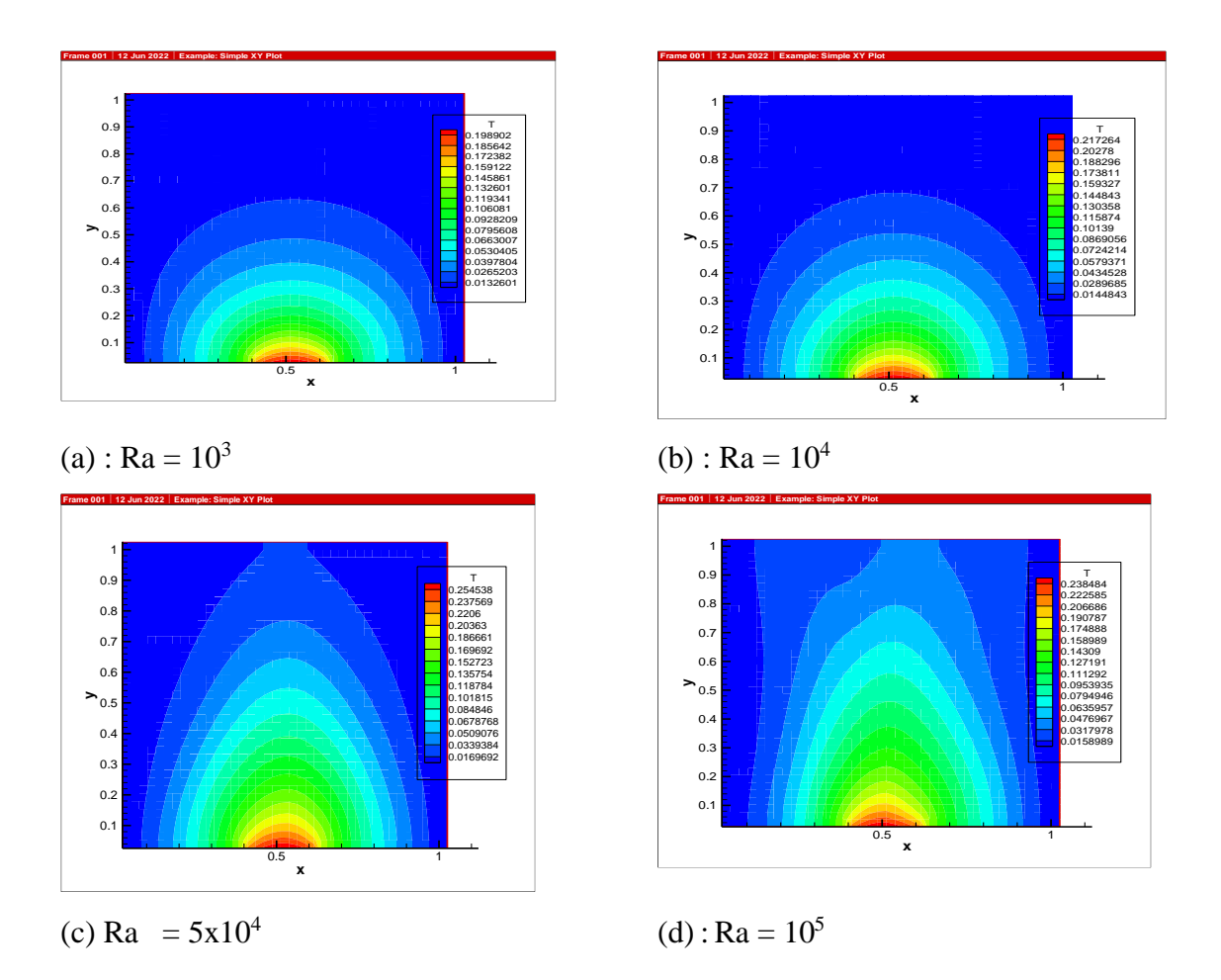

**Figure III-4: Champs de température pour différents Ra. (a) : Ra = 10<sup>3</sup> , (b) : Ra = 10<sup>4</sup> , (c)**  $Ra = 5x10^4$ , **(d) :**  $Ra = 10$ 

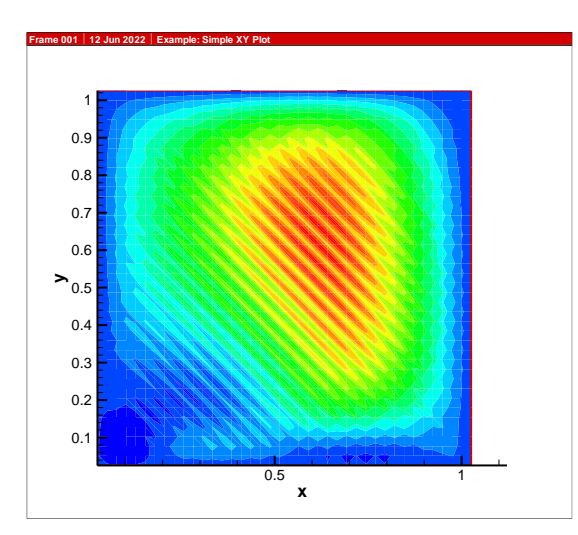

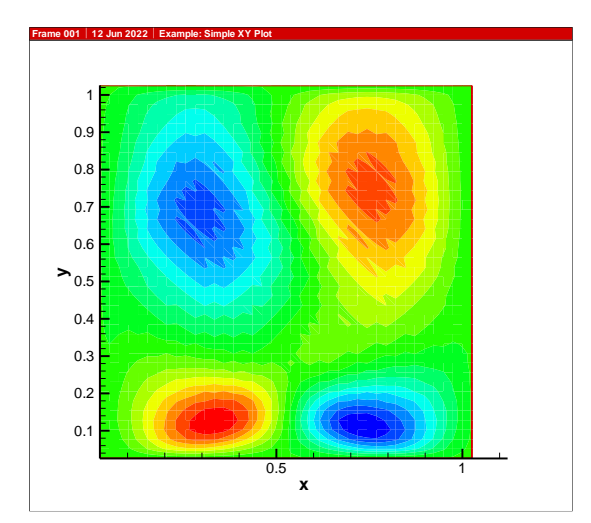

 $(a)$ : Ra =10<sup>3</sup>

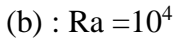

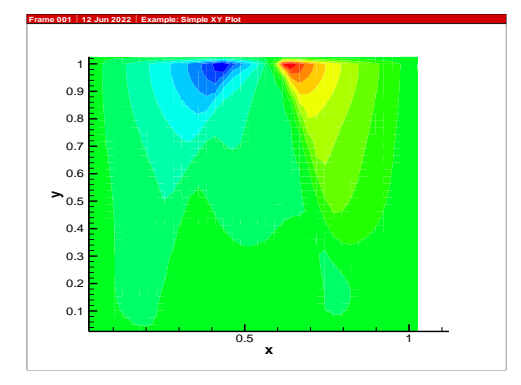

(c):  $Ra = 5x10^4$ 

**Figure III-5 : Champs de vitesse pour différents Ra. (a) : Ra =10<sup>3</sup> , (b) : Ra =10<sup>4</sup> , (c) : Ra**   $= 5x10<sup>4</sup>$ , (d) : Ra = 10<sup>5</sup>

Le nombre de Nu local est tracé en fonction de x dans la Figure (III-6) pour un nombre de Ra allant de  $10^3$  à  $10^5$ , et on peut remarquer que le nombre de Nu est à son minimum au niveau du centre de la cavité de la même manière que dans **[21]** et ce pour toutes les valeurs de Ra considérées et cette valeur minimale croit lorsqu'on fait croître le nombre de Rayleigh. On déduit également les équations qui représentent des corrélations entre le nombre de Nusselt local et ce en fonction de x (pour Ra allant de  $10^3$  à  $10^5$ ).

Pour  $Ra = 10^3$  $Nu_{local} = 96.106x^3 + 37.887x^2 - 9.2044x + 5.149$  avec  $R^2 = 0.9967$ Pour  $Ra = 10^4$  $Nu_{local} = 63.557x^2 - 10.864x + 4.7575$  avec  $R^2 = 0.993$ Pour Ra =  $5x10^4$  Nulocal =  $54.929x^2 - 8.2461x + 4.2454$  avec R<sup>2</sup> = 0.9983 Pour Ra =  $10^5$  Nu<sub>local</sub> = 48.658x<sup>2</sup> - 8.9128x + 4.0753 avec R<sup>2</sup> = 0.9957

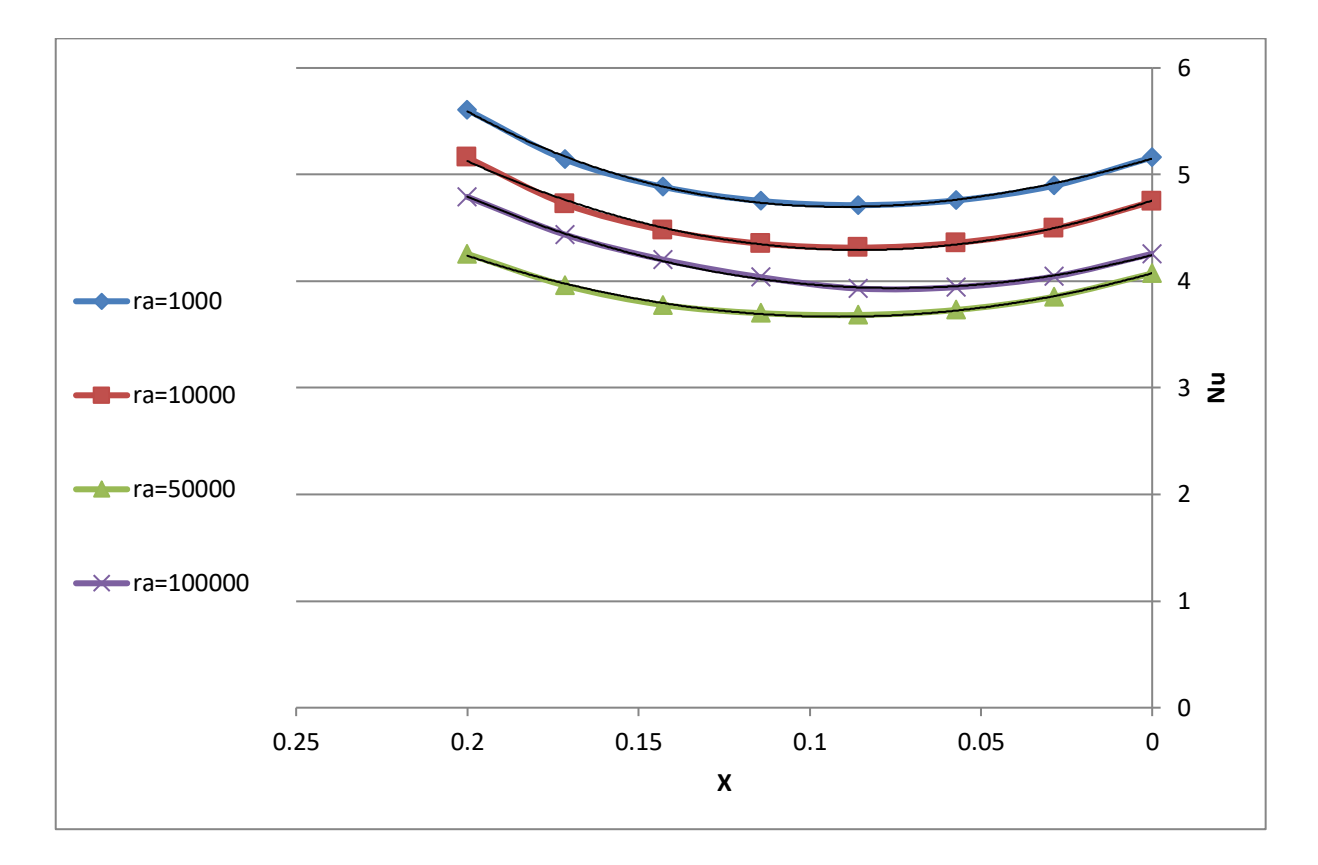

**Figure III-6 : Nombre de Nusselt local au niveau de la source de chaleur en fonction de (x) pour différents Ra**

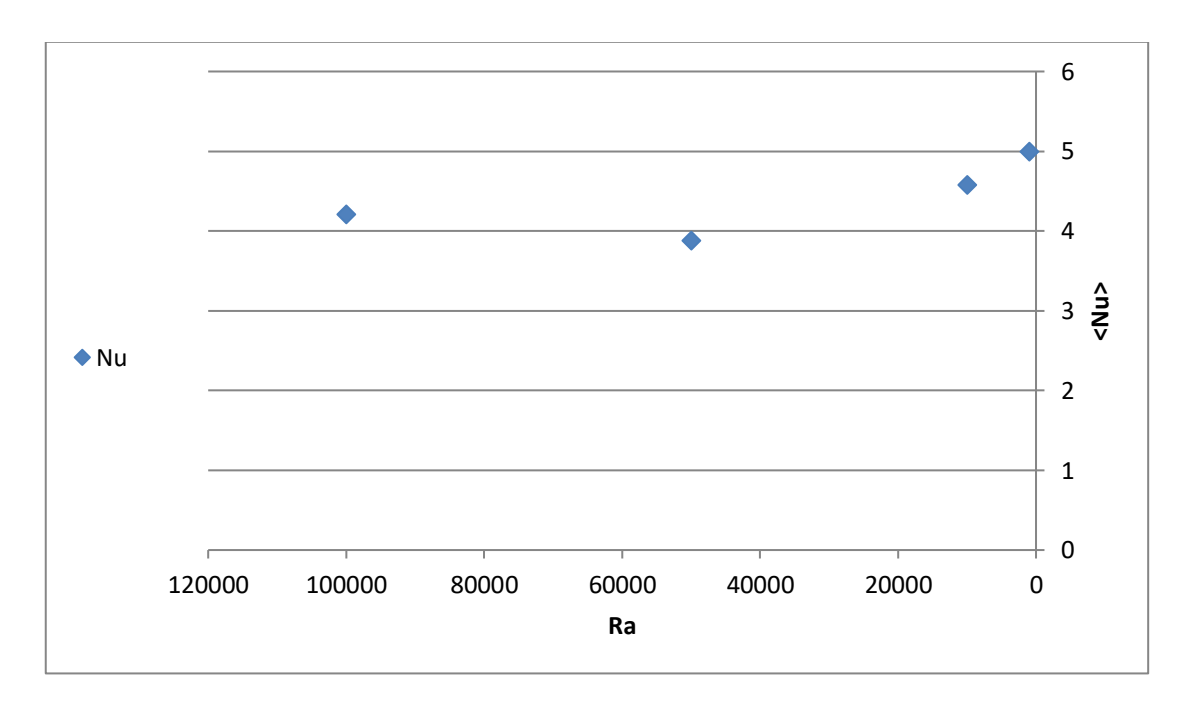

**Figure III-7 : Nombre de Nusselt moyen en fonction de Ra.**

Le nombre de Nusselt moyen, <Nu>, est tracé en fonction de (Ra) dans la Figure (III-7). Ce

graphe montre que le Nusselt moyen croit lorsqu'on fait croître Ra et à partir de la courbe de la figure (III-7) on déduit l'équation qui représente la corrélation entre le nombre de Nusselt moyen et le nombre de Rayleigh (Ra allant de  $10^3$  à  $10^5$ ).

 $\langle Nu \rangle = 3E - 10Ra^2 - 4E - 05Ra + 4.9816$  avec  $R^2 = 0.9912$ 

# **III.3.2. Influence du rapport d'aspect :**

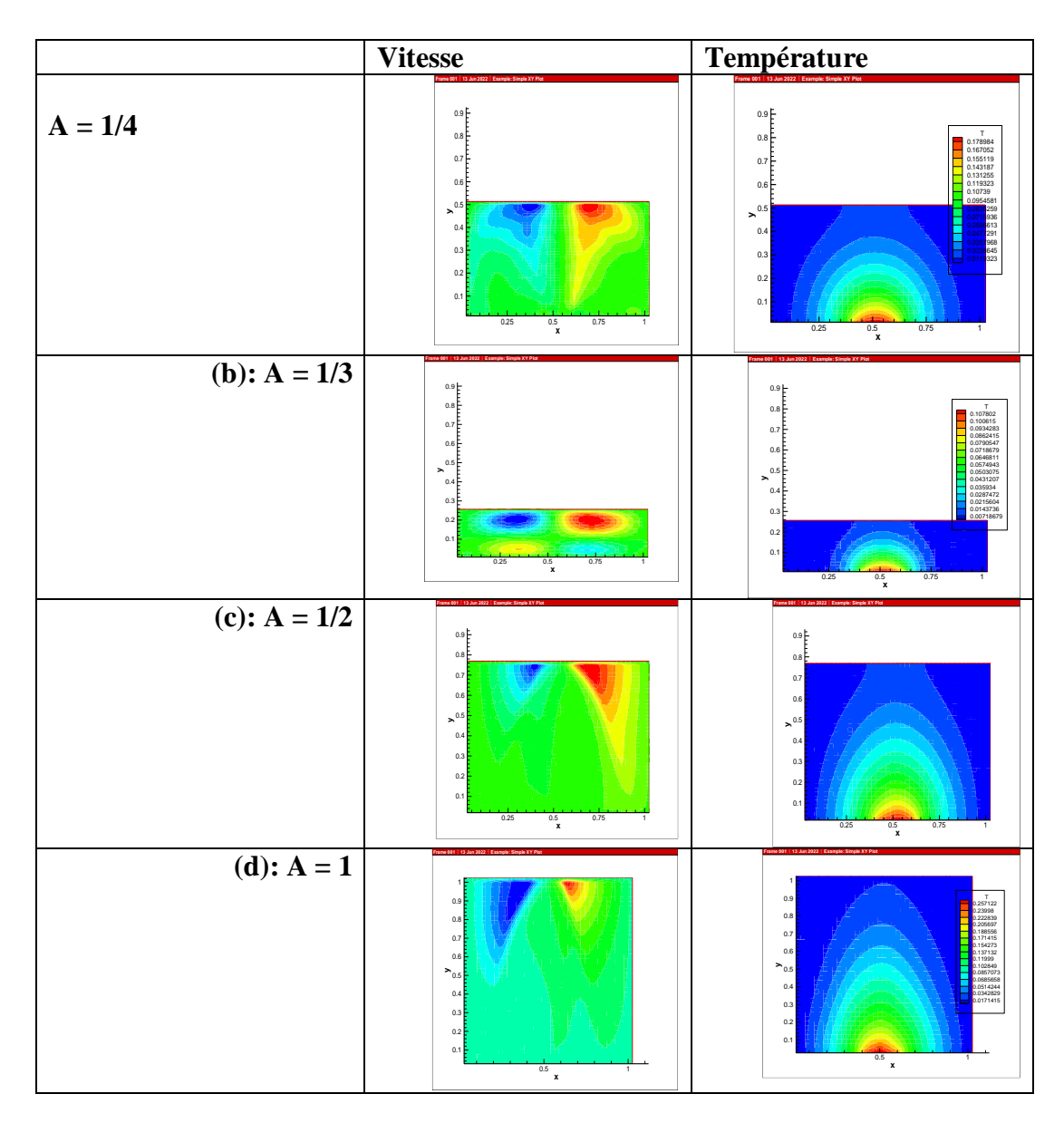

**Figure III-8 : Champs de température et de vitesse pour différents rapports d'aspect avec Ra=1000 et pour (a): A = 1/4, (b): A = 1/3, (c): A = 1/2,(d): A = 1.**

Pour l'étude précédente on a gardé le même rapport d'aspect (A=1). L'influence de la variation du rapport d'aspect sur l'écoulement et le transfert de chaleur, est étudiée dans ce qui suit. Ainsi dans la Figure (III-8), les champs de température et de vitesse, pour des valeurs du nombre d'aspect allant de 1/4 (cavité carrée) à  $A = 1$  (cavité rectangulaire horizontale allongée), sont présentés.

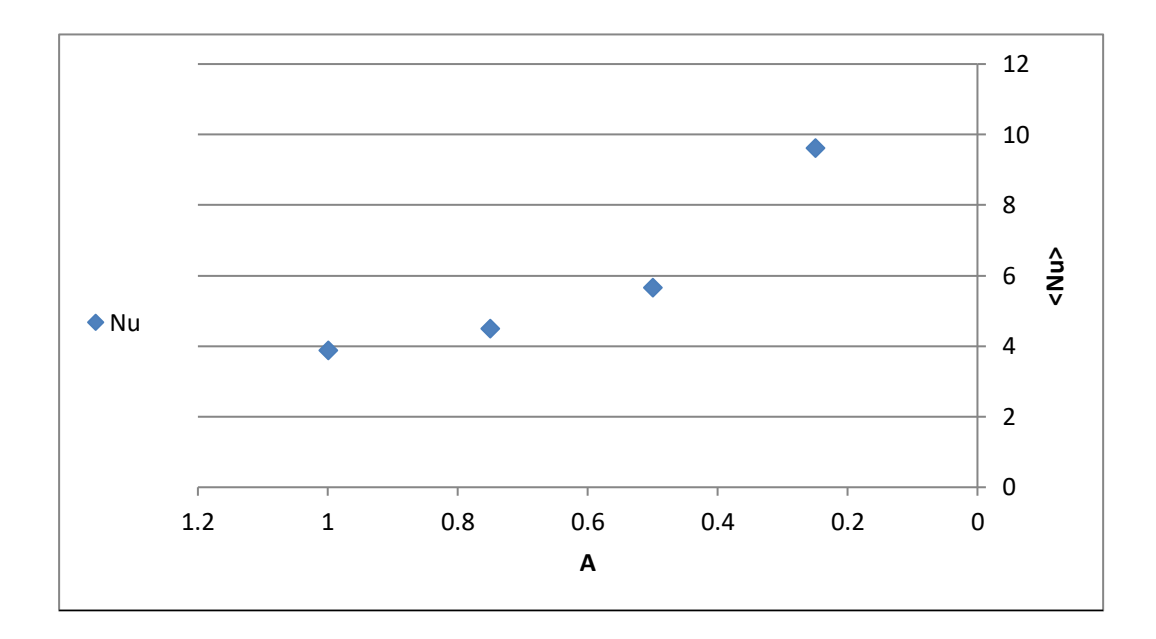

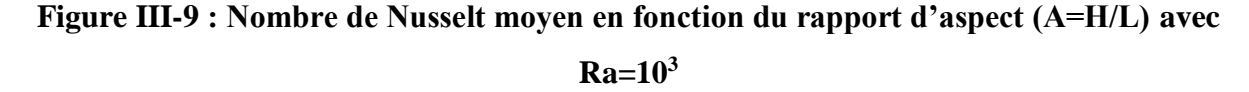

La Figure (III-9) représente le nombre de Nusselt moyen en fonction du rapport d'aspect, variation qui est linéaire avec <Nu > allant de 3.8 à 9.61. A partir de la courbe de la figure (III-9), on déduit l'équation qui représente la corrélation entre le Nusselt moyen et le rapport d'aspect pour une cavité horizontale.

 $\langle N_{\text{u}} \rangle = 11.615e^{-1.181A}$  avec  $R^2 = 0.9265$ 

Dans la Figure (III-10), les champs de température et de vitesse, pour des valeurs du nombre d'aspect allant de 1 à 4 correspondants à des cavités rectangulaires verticales, sont présentés.

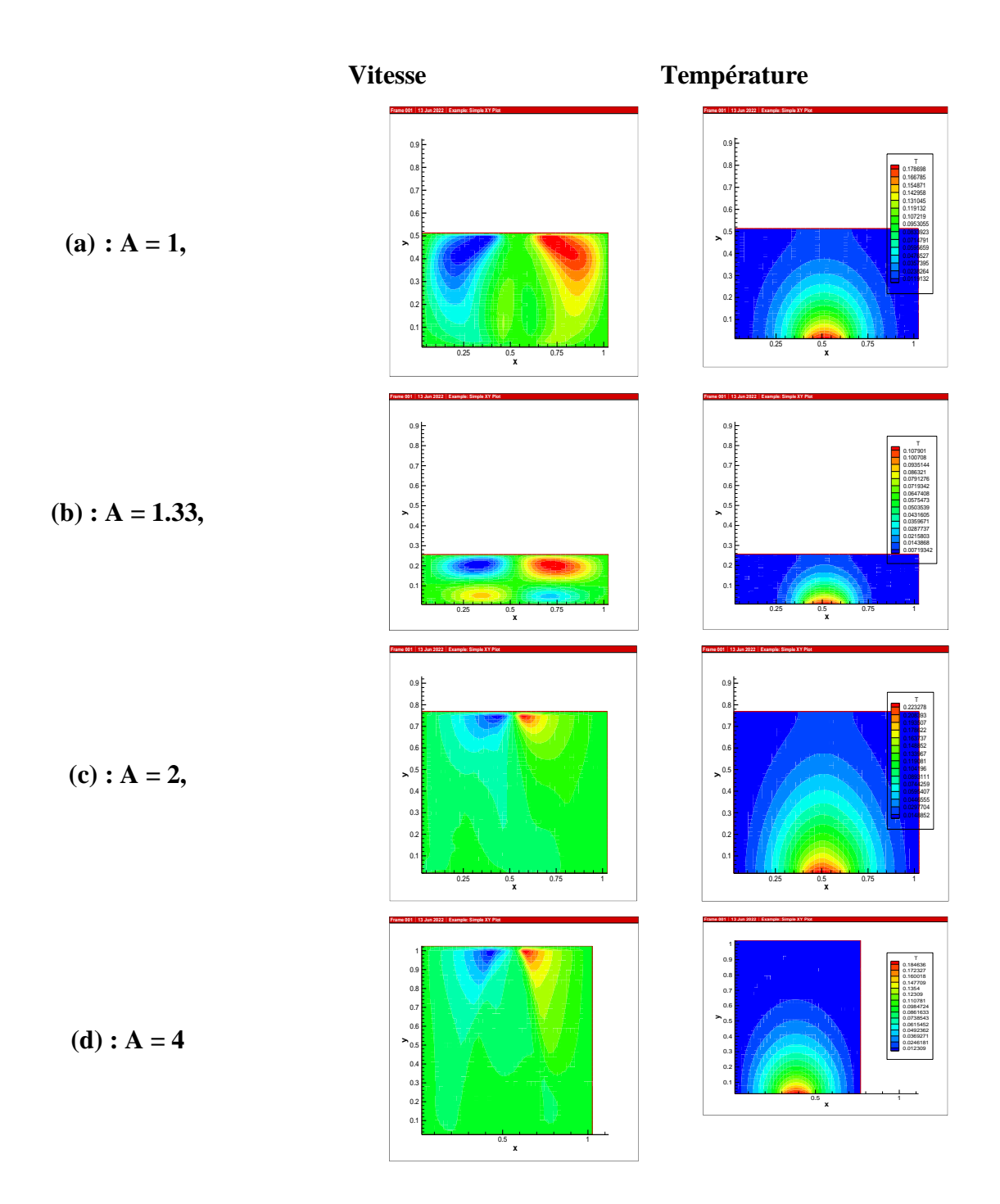

# **Figure III-10 : Champs de température et de vitesse pour différents rapports d'aspect. Cavité verticale. (a) : A =** 1**, (b) : A = 1.33, (c) : A = 2, (d) : A = 4**

La Figure (III-11) représente le nombre de Nusselt moyen en fonction du rapport d'aspect, variation qui est linéaire avec <Nu> allant de 3.9 à 16.18. A partirde la courbe de la figure (III-11), on déduit l'équation qui représente la corrélation entre le Nusselt moyen et le rapport d'aspect pour une cavité horizontale.

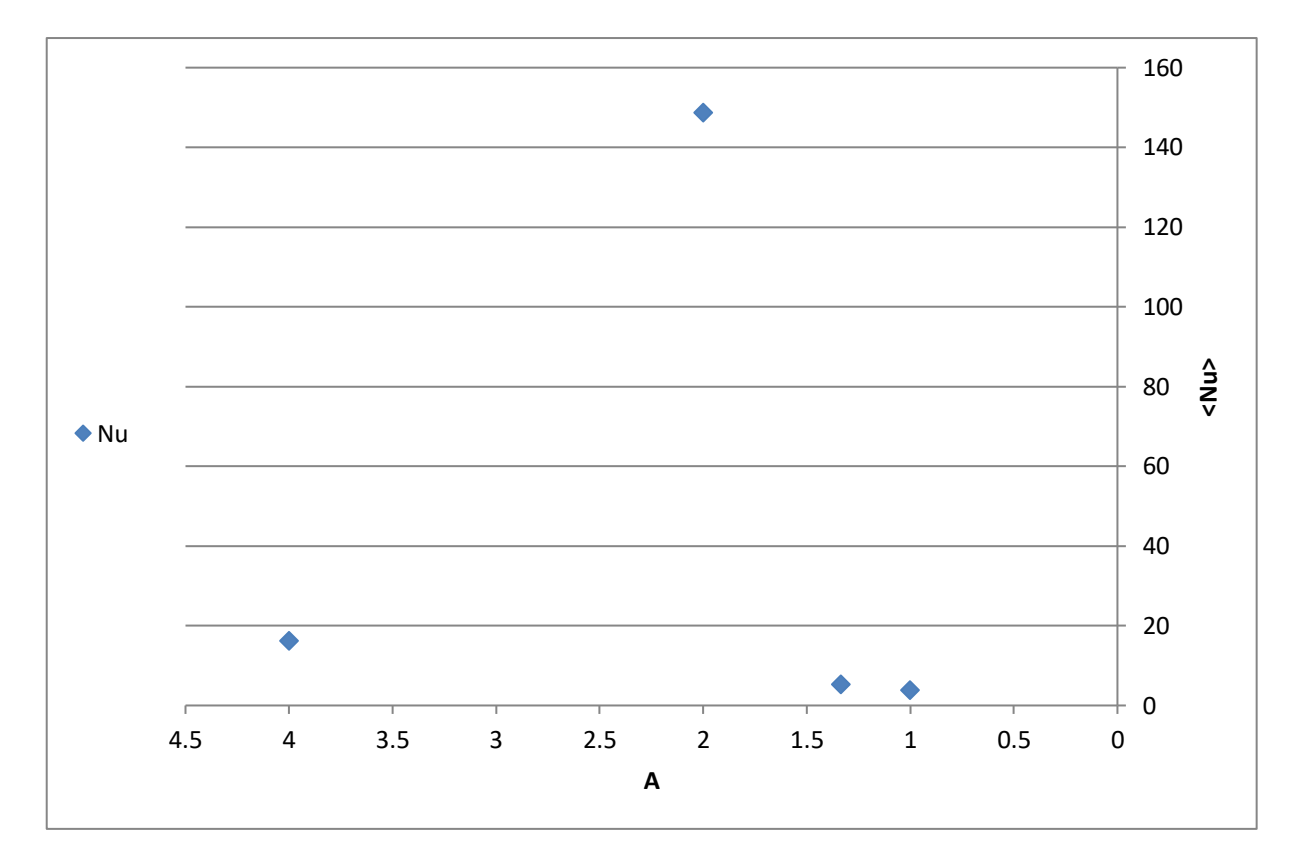

 $\langle Nu \rangle = -105.45A^3 + 667.78A^2 - 1120.4A + 561.96$  avec  $R^2 = 1$ avec  $R^2 = 0.9265$ 

**Figure III-11 : Nombre de Nusselt moyen en fonction du rapport d'aspect**

# **III. 4. Etude paramétrique (cas de Galium)**

# **III.4.1. Influence du nombre de Rayleigh:**

Les champs de température et de vitesse obtenus dans une cavité carrée (de dimensions 0.05mx0.05m) et contenant une seule source de chaleur localisée au centre de la paroi inférieure et de longueur 1 cm, sont montrés dans la Figure (III-12) et ce pour un nombre de Ra allant de  $10^3$  à  $10^5$ 

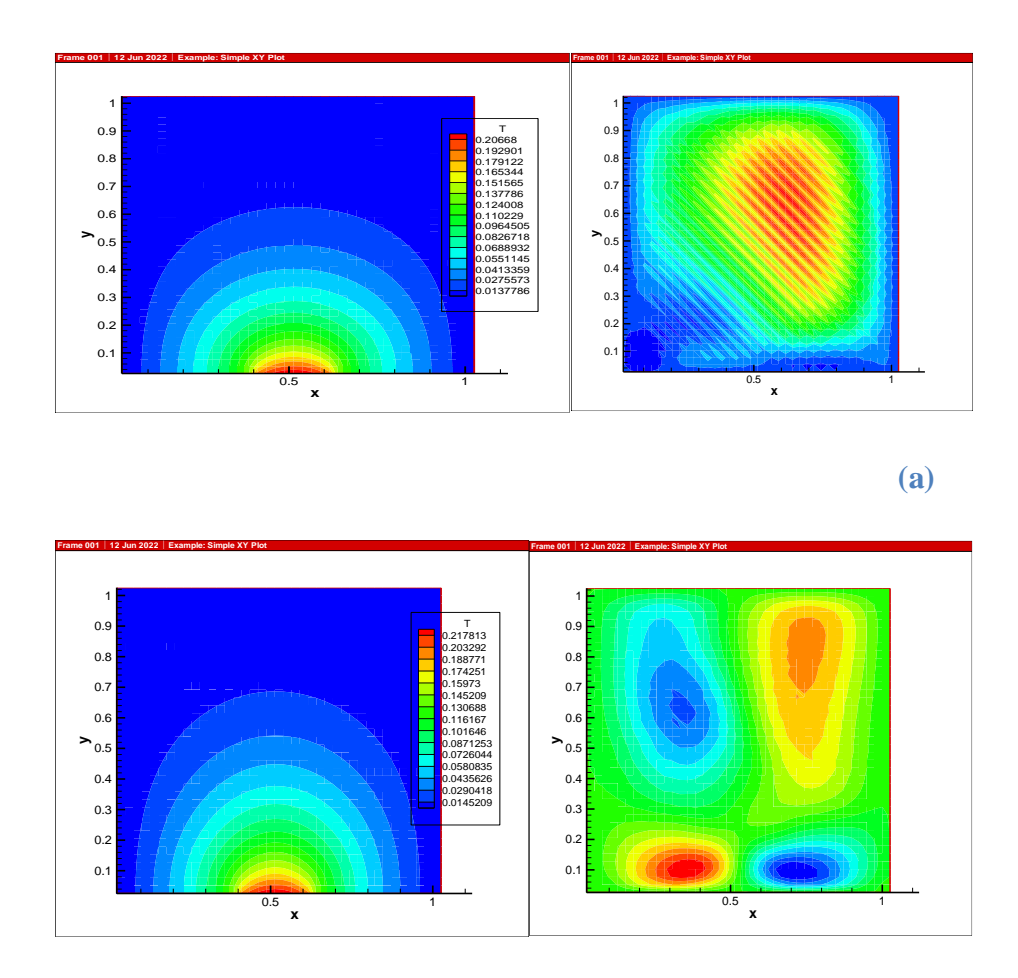

 **(b)**

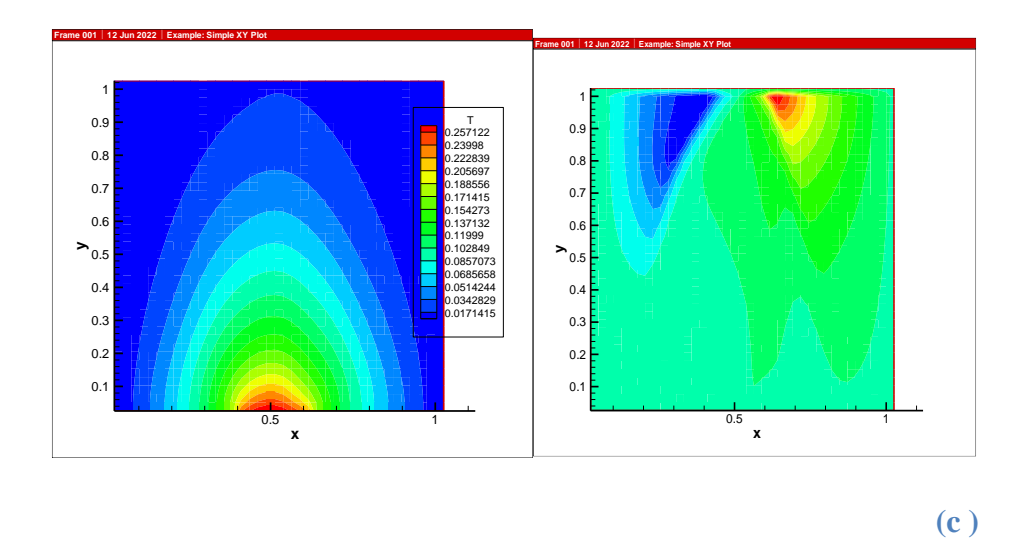

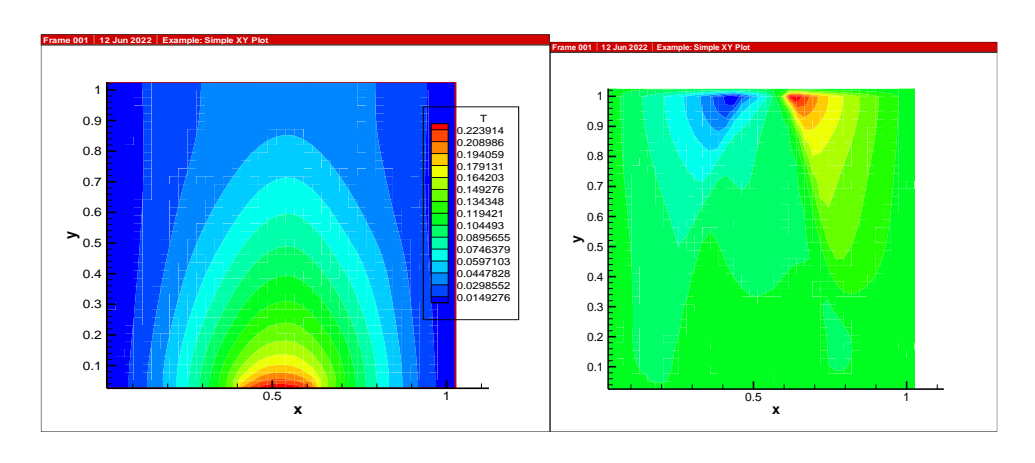

 **(d)** 

# **Figure III-12 : Champs de température et de vitesse pour différents Ra. (a) : Ra =10<sup>3</sup> , (b)**: **Ra**= $10^4$ , **(c)**: **Ra** =  $5x10^4$ , **(d)**: **Ra** =  $10^5$

 Le nombre de Nu local est tracé en fonction de x dans la Figure (III-13) pour un nombre de Ra allant de  $10^3$  à  $10^5$ , et on peut remarquer que le nombre de Nu est à son minimum au niveau du centre de la cavité de la même manière que dans **[21]** et ce pour toutes les valeurs de Ra considérées et cette valeur minimale croit lorsqu'on fait croître le nombre de Rayleigh. On déduit également les équations qui représentent des corrélations entre le nombre de Nusselt local et ce en fonction de x (pour Ra allant de  $10^3$  à  $10^5$ ).

Pour  $Ra = 10^3$ Nu<sub>local</sub> = y = 64.173x<sup>2</sup> - 10.893x + 4.975 avec R<sup>2</sup> = 0.9923 Pour  $Ra = 10^4$  $Nu_{local}$  = 63.485x<sup>2</sup> - 10.857x + 4.7467 avec R<sup>2</sup> = 0.9931 Pour Ra =  $5x10^4$  Nu<sub>local</sub> =  $54.736x^2$  -  $7.6748x + 3.904$  avec R<sup>2</sup> = 0.9992

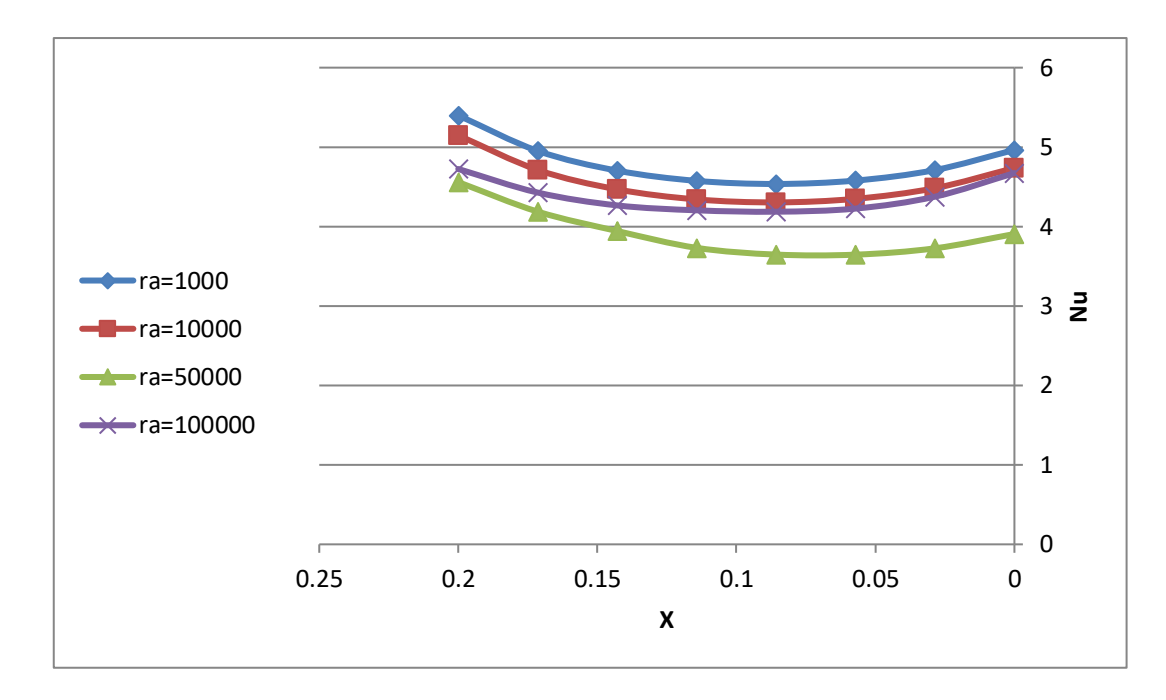

Pour Ra =  $10^5$  Nu<sub>local</sub> = 52.164x<sup>2</sup> - 10.119x + 4.6523 avec R<sup>2</sup> = 0.9892

 **Figure III-13 : Nombre de Nusselt local au niveau de la source de chaleur en fonction de (x) pour différents Ra**.

Le nombre de Nusselt moyen, <Nu>, est tracé en fonction de (Ra) dans la Figure (III-14). Ce graphe montre que le Nusselt moyen croit lorsqu'on fait croître Ra et à partir de la courbe de la Figure (III-14) on déduit l'équation qui représentela corrélation entre le nombre de Nusselt moyen et le nombre de Rayleigh (Ra allant de  $10^3$  à  $10^5$ ).

 $\langle Nu \rangle = 3E - 10Ra^2 - 4E - 05Ra + 4.9816$  avec  $R^2 = 0.9912$ 

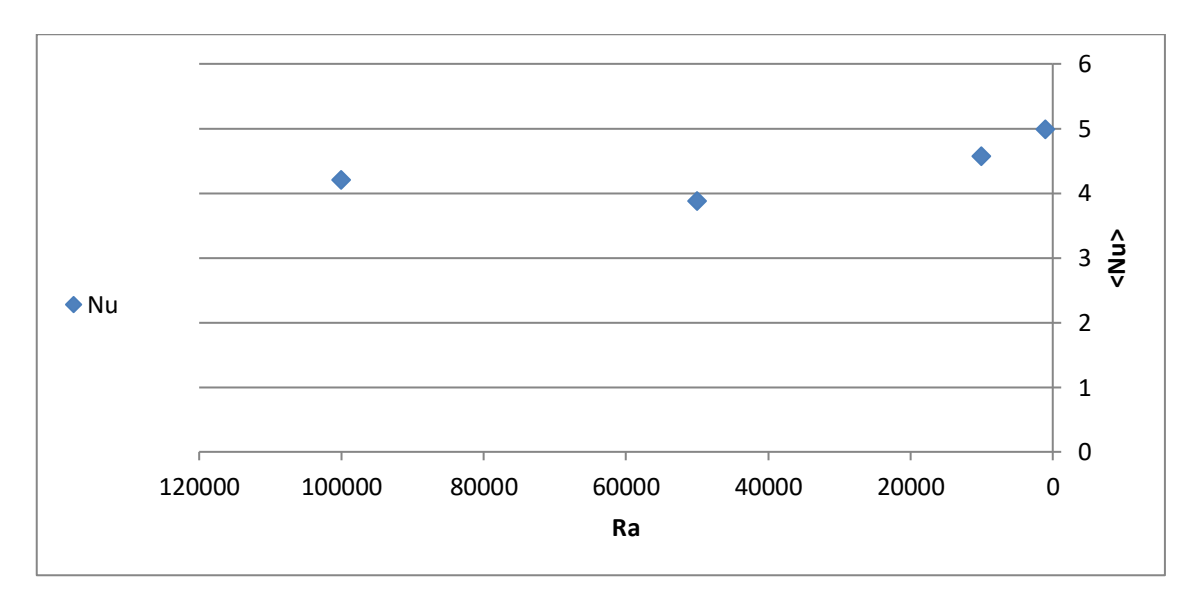

**Figure III-14 : Nombre de Nusselt moyen en fonction de Ra**

# **III.4.1. Influence du rapport d'aspect :**

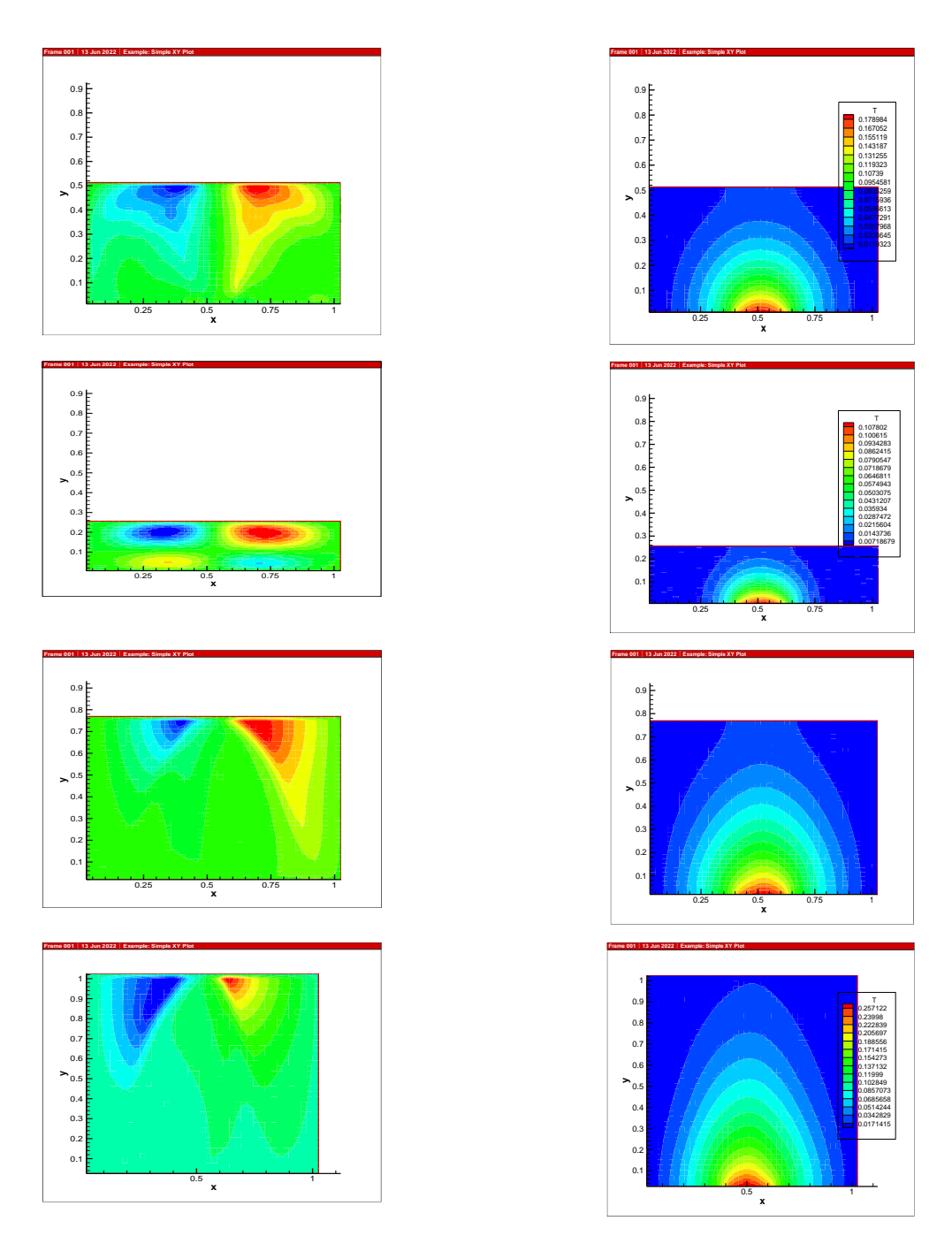

**Figure III-15 : Champs de température et de vitesse pour différents Ra**

Pour l'étude précédente on a gardé le même rapport d'aspect (A=1). L'influence de la variation du rapport d'aspect sur l'écoulement et le transfert de chaleur, est étudiée dans ce qui suit. Ainsi dans la Figure (III-15), les champs de température et de vitesse, pour des valeurs du nombre d'aspect allant de 1/4 (cavité carrée) à  $A = 1$  (cavité rectangulaire horizontale allongée), sont présentés.

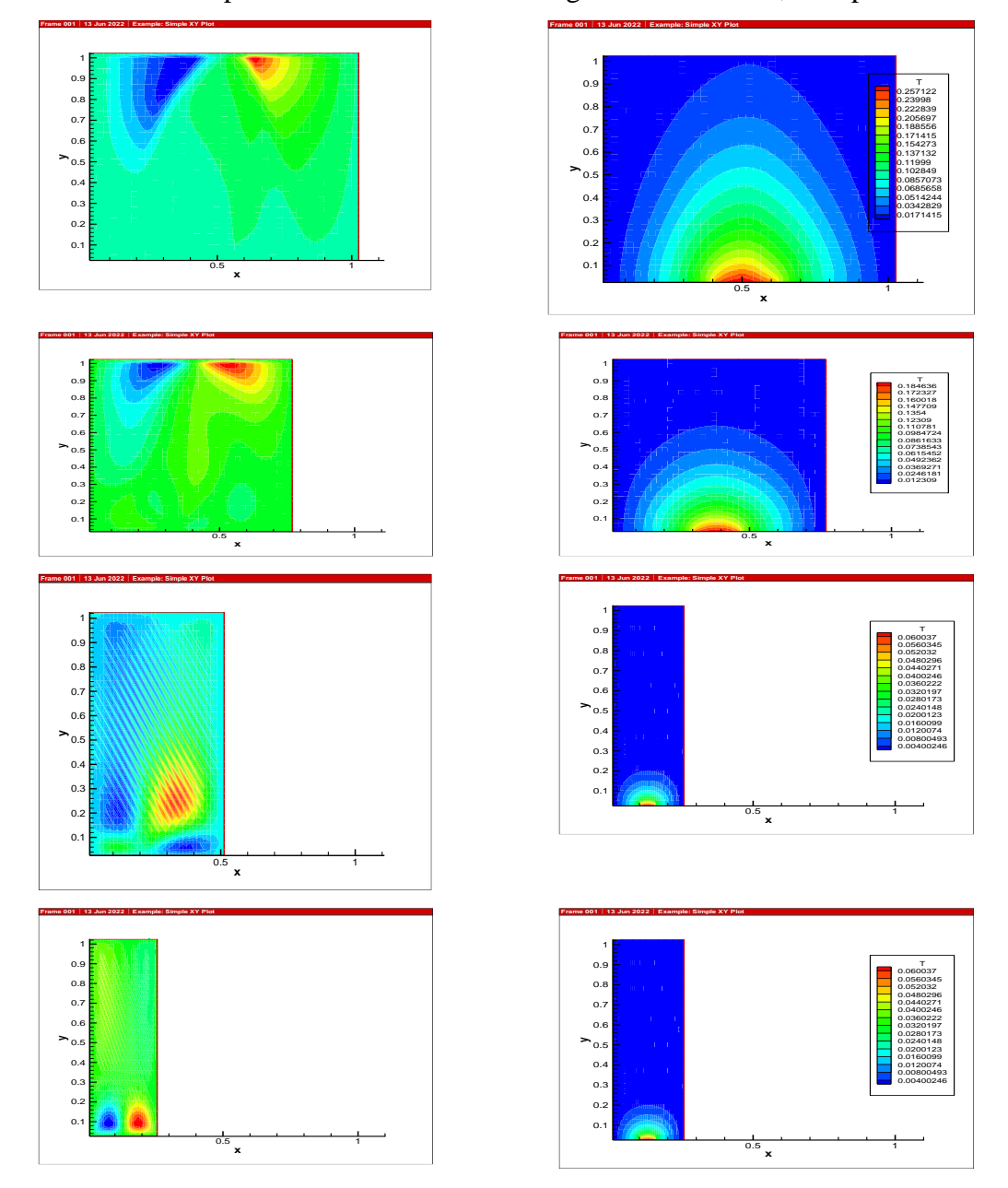

Dans la Figure (III-16), les champs de température et de vitesse, pour des valeurs du nombre d'aspect allant de 1 à 4 correspondants à des cavités rectangulaires verticales, sont présentés.

**Figure III-16 : Champs de température et de vitesse pour différents rapports d'aspect**   $A = 1$ , (b) **: A** = 1.33, (c) **: A** = 2, (d) **: A** = 4

La Figure III-17 représente le nombre de Nusselt moyen en fonction du rapport d'aspect, variation qui est linéaire avec <Nu> allant de 3.9 à 16.18. A partirde la courbe de la figure (III-17), on déduit l'équation qui représente la corrélation entre le Nusselt moyen et le rapport d'aspect pour une cavité horizontale.

 $\langle Nu \rangle = -105.45A^3 + 667.78A^2 - 1120.4A + 561.96$  avec R<sup>2</sup> = 1avec R<sup>2</sup> = 1

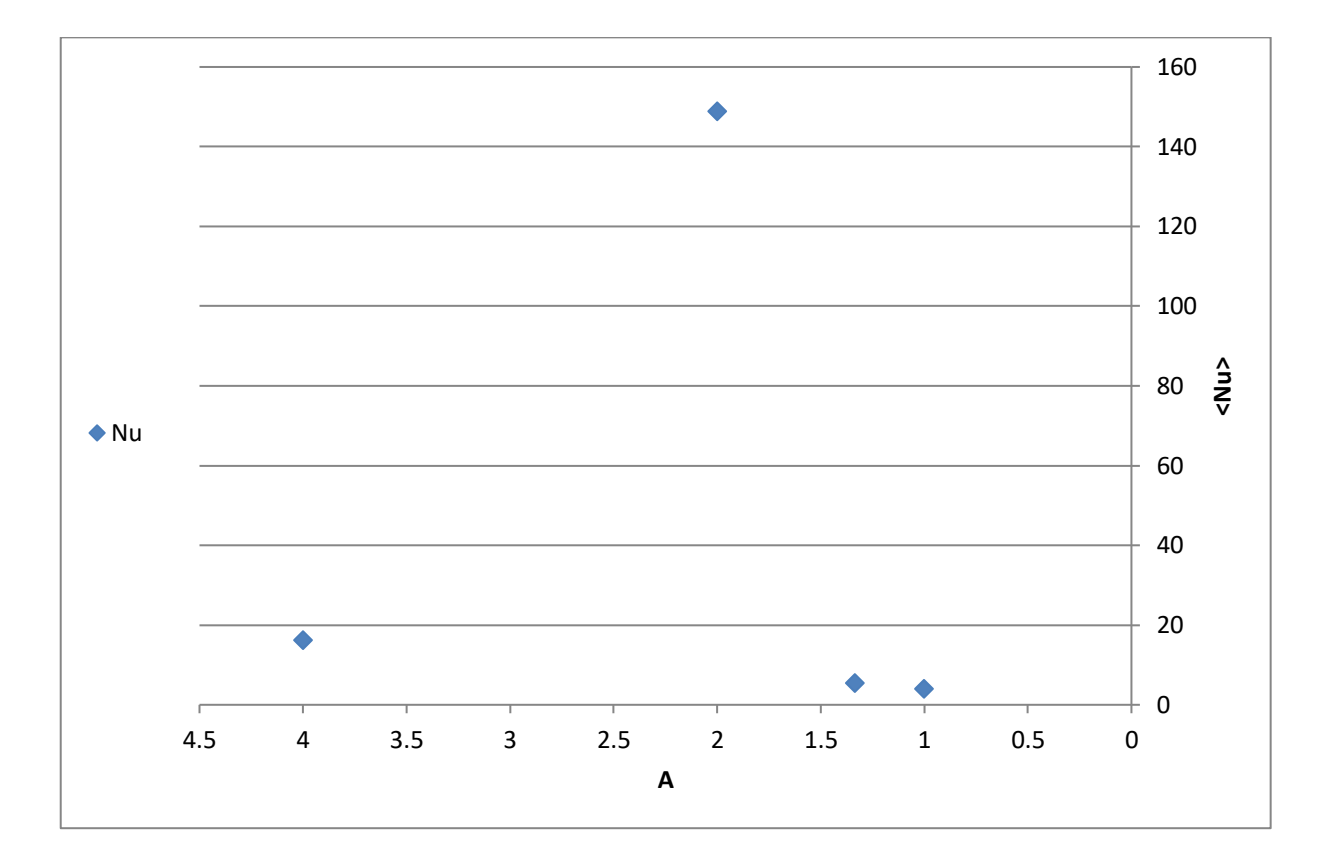

**Figure III-17 : Nombre de Nusselt moyen en fonction du rapport d'aspect**

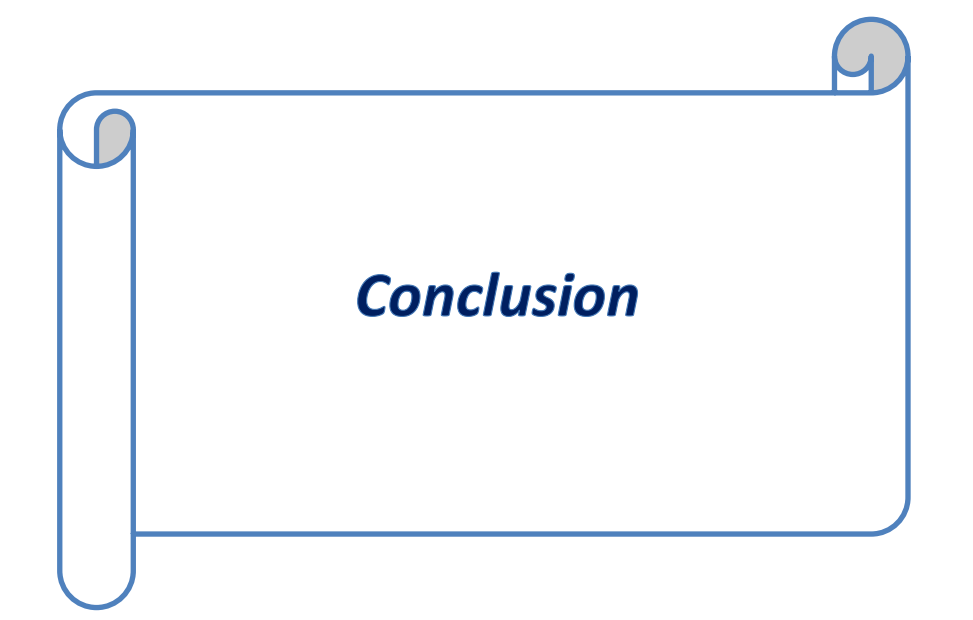

# **Conclusion**

Dans ce mémoire, on a mené une étude numérique de laconvection naturelle dans une enceinte soumise à un gradient horizontal de température. Une modélisation du problème, en 2D, a été menée en utilisant le code Fortrant. Un premier travail de validation a été réalisé en comparant nos résultats avec ceux d'autres auteurs.

Une étude détaillée avec le mercure est gallium, comme fluide de convection, a été menée. Le mercure est gallium a été choisi, parceque peu d'études ont été menées en utilisant ce fluide, alors qu'ilintervient dans plusieurs applications. En effet, d'après la recherche bibliographique, qui a été menée, la plupart des études sur les métaux liquides dans les cavités, soumises à un gradient horizontal de température, ont été réalisées avec l'étain ou le gallium liquides, comme fluides de convection.

Une étude en fonction des paramètres de contrôle de notre configuration, à savoir le gradient de température appliqué (nombre de Rayleigh), la géométrie (rapport d'aspect),a été également menée. On a pu ainsi voir, à travers les champs de température, de vitesse et le nombre de Nusselt, l'influence de ces paramètres sur les structures convectives observées, sur le régime convectif ainsi que sur le taux de transfert de chaleur.

Des corrélations entre les nombres de Nusselt et de Rayleigh) ont été également obtenues.

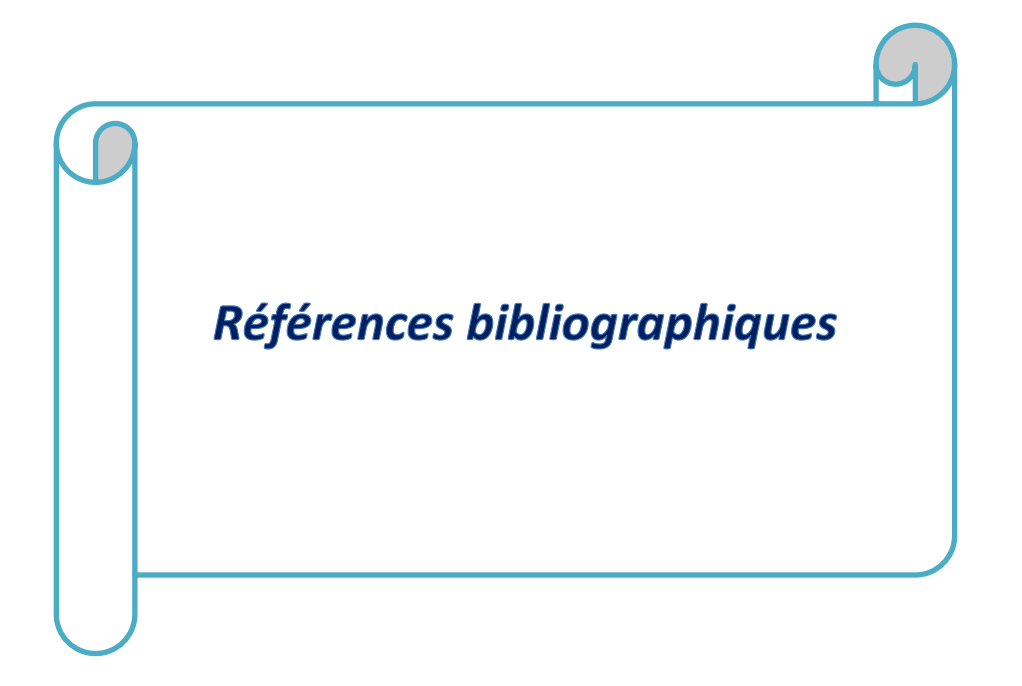

# **REFERENCES BIBLIOGRAPHIQUES**

[1] A. A. Mohamad and R. Viskanta, "Modeling of turbulent buoyant flow and heat transfer in liquid metals", Int. J. Heat Mass Transfer, 36, 2815-2826 (1993).

[2] K. Kakimoto, M. Eguchi, H. Watanabe and T. Hibiya, "Direct observation by x-Ray radiography of convection of molten silicon in the Czochralski growth method", J. Crystal Growth, 88, 365-370 (1988).

[3] K. Kakimoto, M. Eguchi, H. Watanabe and T. Hibiya, "In-Situ observation of Solid-liquid interface shape by x-ray radiography during silicon single crystal growth", J. Crystal Growth, 91, 509-514 (1988).

[4] T. A. Campbell and J. N. Koster, "Visualization of liquid/solid interface Morphologies in gallium subject to natural convection", J. Crystal Growth, 140, 414-425 (1994).

[5] T. A. Campbell and J. N. Koster, "Radioscopic visualization of indium antimonide growth by vertical Bridgman-Stockbarger technique", J. Crystal Growth, 147, 408-410 (1995).

[6] J. N. Koster, T. Seidel and R. Derebail, "A radioscopic technique to study Convective fluid dynamics in opaque liquid metals", J. Fluid Mech, 343, 29-41 (1997).

[7] R. J. Goldstein, E. R.G. Eckert, W. E. Ibele, S.V. Patankar, T.W. Simon, T.H. Kuehn, P.J. Strykowski, K.K. Tamma, J.V.R. Heberlein, J.H. Davidson, J. Bischof, F.A. Kulacki, U. Kortshagen, and S. Garrick "Heat transfer-a review of 2001 literature" Int. J. Heat Mass Transfer, 46,1887–1992 (2003).

[8] F. P. Incorpera and D. P. Dewitt. "Introduction to heat transfer", Second edition, Wily (1990).

[9] P. Cerisier, M. Jaeger, M. Medale and S. Rahal, "Mechanical coupling of convective rolls in a high Prandtl number fluid", J. Heat Transfer, 120, 1008-1018 (1998).

[10] P. Cerisier, S. Rahal, J. Cordonnier and G. Lebon, "Thermal Influence of boundaries on the onset of Rayleigh-bénardconvection", Int. J. Heat Mass Transfer, 41, 3309-3320 (1998).

[11] E. Bodenschatz, W. Pesch and G. Ahlers,"Recent developments in Rayleigh – Bénard convection", Ann. Review Fluid Mech., 32, 709 –778 (2000).

[12] J. M. Aurnou and P. L. Olson, "Experiments on Rayleigh- Bénard convection, magnetoconvection and rotating magnetoconvection in liquid gallium." J. Fluid Mech, 430, 283-307 (2001).

[13] R.Giblin, "Transmission de la chaleur par convection naturelle", Edition Eyrolles, Paris (1974).

[14] D. A. Kramer, "Gallium and Gallium compounds" dans "Metals Handbook" – volume 2: Properties and Selection: Nonferrous Alloys and Special-Purpose Materials, Edited by ASM International Handbook Committee, 740-749, tenth edition (1990).

[15] L. Hofer et J. R. Meier, "Risques professionnels dus au mercure et à ses composés", Division Médecine du travail, Suva Lucerne. 2eme édition. (1999).

[16] B. BINET, "Etude de la fusion dans des enceintes munies de sources de chaleur discrète", Thèse de Doctorat, université de Sherbrooke (Québec), CANADA, (1998).

[17] F. Lévy, "Physique et technologie des semi-conducteurs", Presses polytechniques et universitaires Romandes, Première édition, Lausanne (1995).

[18] M.J. Stewart and F. Weinberg, "Fluid flow in liquid metals I. Theoretical analysis", J. Crystal Growth, 12, 217-227 (1972).

[19] M.J. Stewart and F. Weinberg, "Fluid flow in liquid metals II. Experimental observations", J. Crystal Growth, 12, 228-238 (1972).

[20] R. Viskanta, D.M. Kim and C. Gau, "Three-dimensional natural convection heat transfer of a liquid metal in a cavity", Int. J. Heat Mass Transfer, 29, 475-485 (1986).

[21] F. Wolff, C. Beckermann and R. Viskanta, "Natural convection of liquid metals in vertical cavities", Experimental Thermal and FluidScience, 1, 83-91 (1988).

[22] R. Derbail and J.N.Koster, "Numerical simulation of natural convection of gallium in a narrow gap", Int. J. Heat Mass Transfer, 40, 1169-1180 (1997).

[23] M. G. Braunsfurthi, A. C. Skeldon, A. Juel, T. Mullin and D. S. Riley "Free convection in liquid gallium", J. Fluid Mech, 342, 295- 314. (1997).

[24] A. Juel, T.Mullin, H. Ben Hadid and D. Henry, "Three- dimensional free convection in molten gallium", J. Fluid Mech, 436, 267-281 (2001).

[25] N. C. Markatos and K. A. Pericleous, " Laminar and turbulent natural convection in an enclosed cavity", Int. J. Heat Mass Transfer, 27, nº 5, 755-772 (1984).

[26] R. W. Series and D.T. J. Hurle, "The use of magnetic fields in semiconductor crystal growth", J. Crystal Growth, 113, 305-328(1991).

[27] H. Ben Hadid and Daniel Henry, "Numerical study of convection in the

horizontal Bridgman configuration under the actionof a constant magnetic field. Part 2.Three-dimensional flow" J. FluidMech, 333, 57-83 (1997)

[28] A. Juel, T. Mullin, H. Ben hadid, and D. Henry, "Magnetohydrodynamic convection in molten gallium", J. Fluid Mech, 378, 97-118 (1999).

[29] R. Mobner, and U. Muller "A numerical investigation of threedimensional magnetoconvection in rectangular cavities" Int. J. Heat Mass Transfer 42, 1111-1121 (1999).

[30] I. Di Piazza and M. Ciofalo, "MHD free convection in a liquid-metal fielled cubic enclosure. I. Differential heating" Int. J. Heat Mass Transfer, 45, 1477– 1492 (2002).

[31] I. Di Piazza and M. Ciofalo, "MHD free convection in a liquid-metal fielled cubic enclosure. II. Internal heating" Int. J. HeatMass Transfer, 45, 1493–1511 (2002).

[32] Ibrir nadia, Etude de la convection naturelle dans une cavité rectangulaire contenant du métal liquide .thèse université de Batna (2006)